# Package 'dataquieR'

August 31, 2022

<span id="page-0-0"></span>Title Data Quality in Epidemiological Research

Version 1.0.10

Description Data quality assessments guided by a 'data quality framework introduced by Schmidt and colleagues 2021' [<doi:10.1186/s12874-021-01252-7>](https://doi.org/10.1186/s12874-021-01252-7) target the data quality dimensions integrity, completeness, consistency, and accuracy. The scope of applicable functions rests on the availability of extensive metadata which can be provided in spreadsheet tables. Either standardized (e.g. as 'html5' reports) or individually tailored reports can be generated. For an introduction into the specification of corresponding metadata, please refer to the 'package web site' <[https://dataquality.ship-med.uni-greifswald.de/Annotation\\_of\\_Metadata.html](https://dataquality.ship-med.uni-greifswald.de/Annotation_of_Metadata.html)>.

License BSD\_2\_clause + file LICENSE

URL <https://dataquality.ship-med.uni-greifswald.de/>

BugReports <https://gitlab.com/libreumg/dataquier/-/issues>

**Depends** R  $(>= 3.6.0)$ 

**Imports** patchwork, dplyr  $(>= 1.0.2)$ , emmeans, ggplot2  $(>= 2.1.0)$ , ggpubr, lme4, lubridate, MASS, MultinomialCI, parallelMap, R.devices, reshape, rlang, robustbase, utils

**Suggests** cowplot  $(>= 0.9.4)$ , anytime, digest, DT  $(>= 0.15)$ , flexdashboard, htmltools, knitr, rmarkdown, rstudioapi, testthat (>= 2.3.2), tibble, markdown, vdiffr, parallel

VignetteBuilder knitr

Encoding UTF-8

KeepSource TRUE

Language en-US

RoxygenNote 7.2.1

NeedsCompilation no

Author University Medicine Greifswald [cph], Adrian Richter [aut], Carsten Oliver Schmidt [aut], Stephan Struckmann [aut, cre]

Maintainer Stephan Struckmann <stephan.struckmann@uni-greifswald.de>

Repository CRAN

Date/Publication 2022-08-31 13:50:02 UTC

# R topics documented:

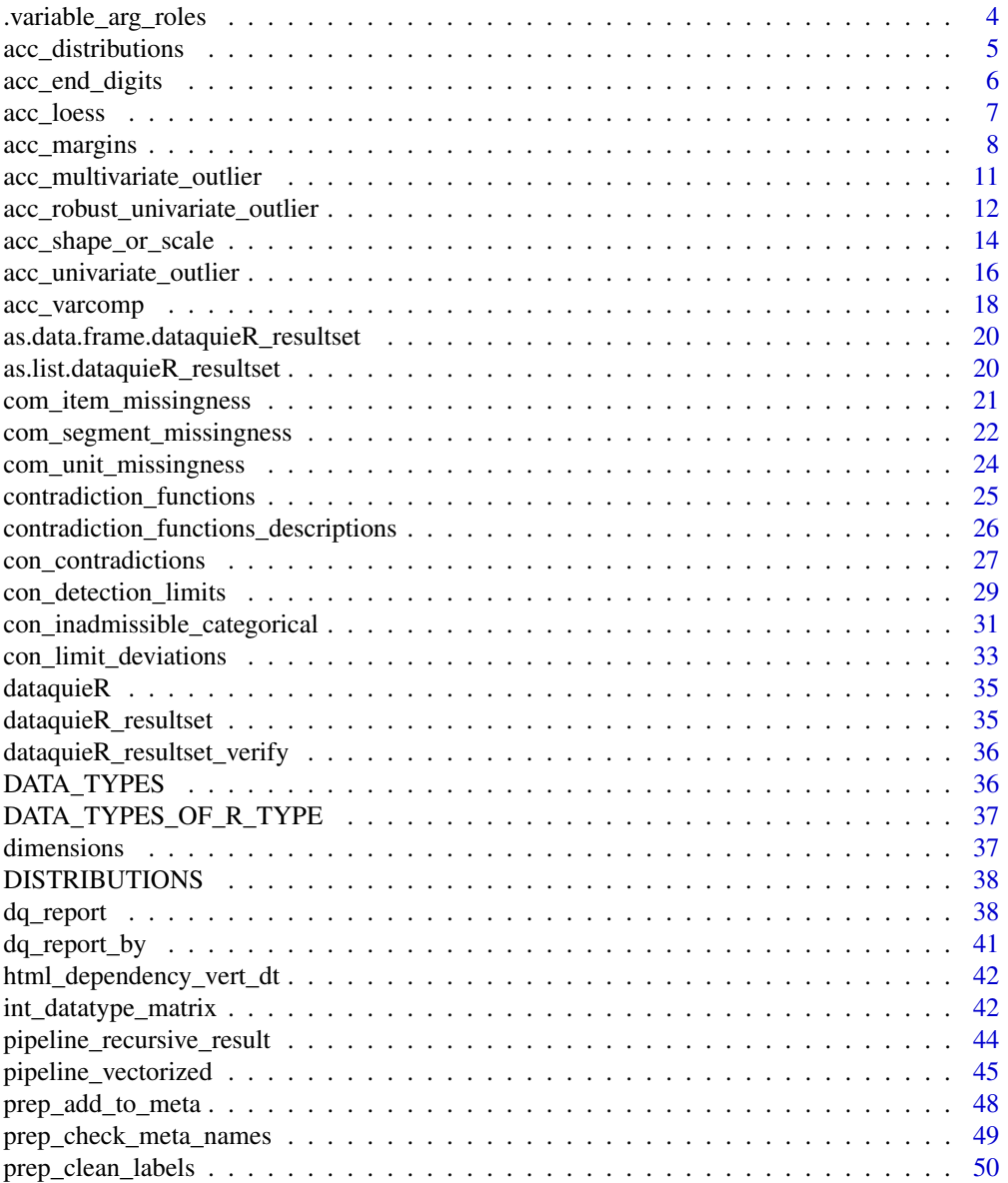

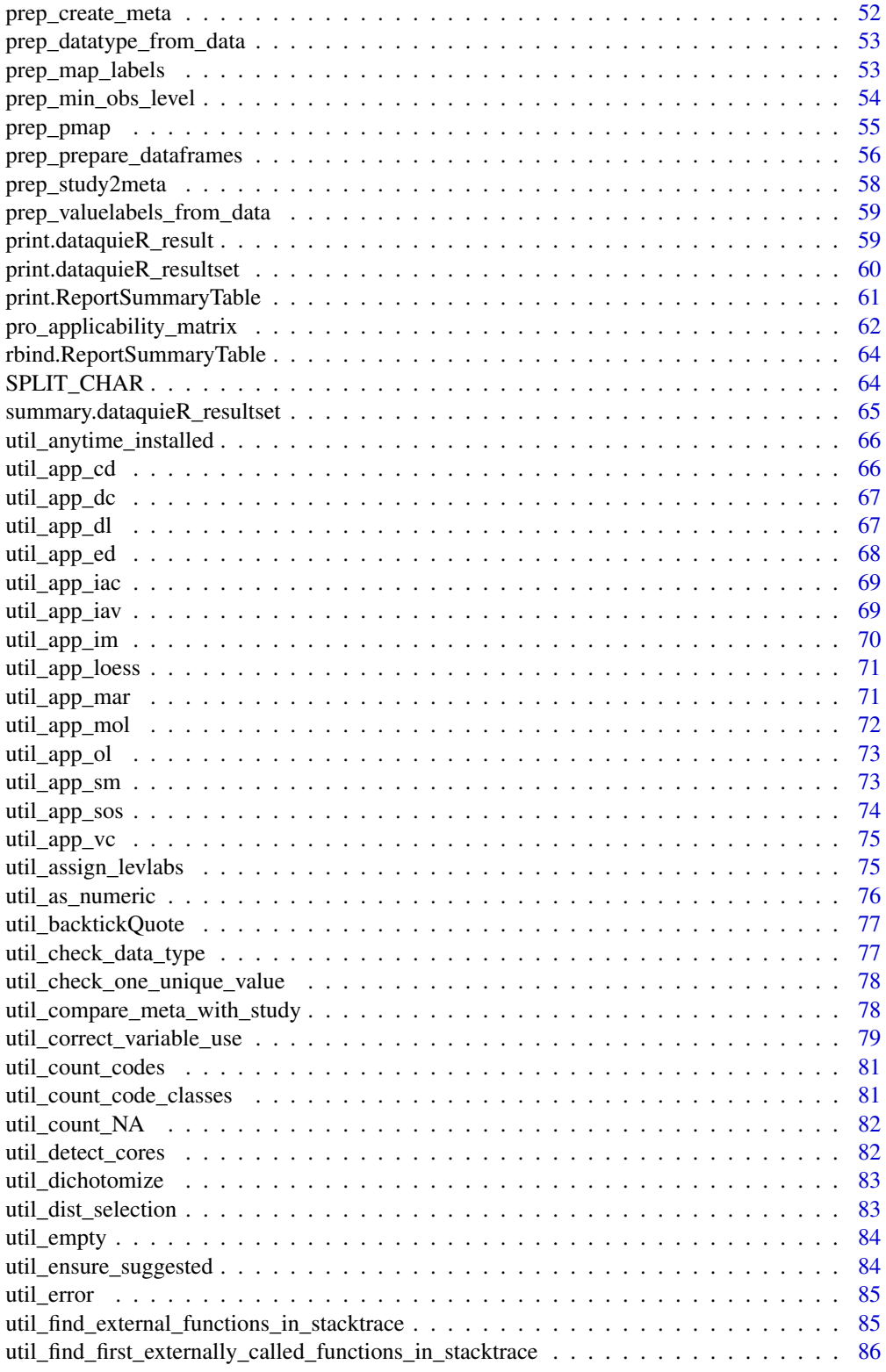

<span id="page-3-0"></span>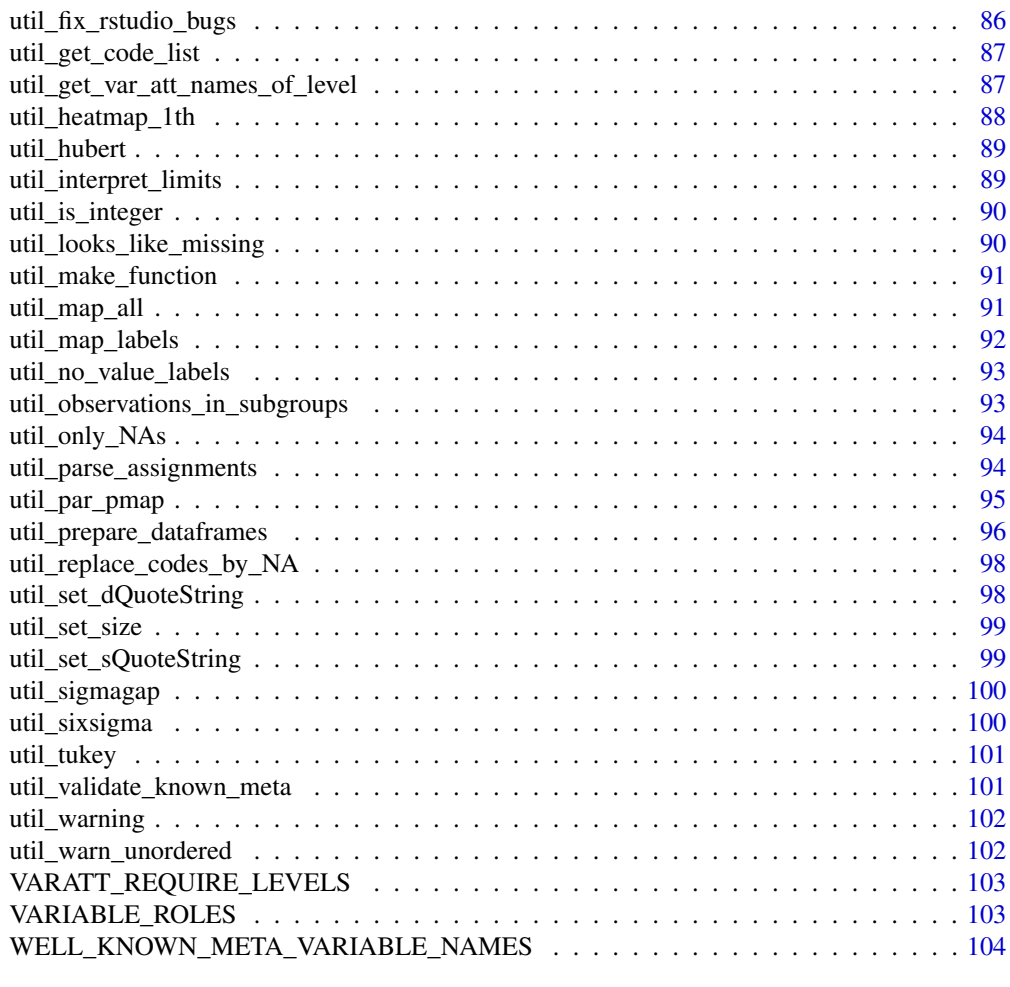

### **Index** the contract of the contract of the contract of the contract of the contract of the contract of the contract of the contract of the contract of the contract of the contract of the contract of the contract of the co

.variable\_arg\_roles *Variable-argument roles*

# Description

A Variable-argument role is the intended use of an argument of a indicator function – an argument that refers variables. In general for the table .variable\_arg\_roles, the suffix \_var means one variable allowed, while \_vars means more than one. The default sets of arguments for [util\\_correct\\_variable\\_use/](#page-78-1)util\_correct\_variable\_ are defined from the point of usage, e.g. if it could be, that NAs are in the list of variable names, the function should be able to remove certain response variables from the output and not disallow them by setting allow\_na to FALSE.

#### Usage

.variable\_arg\_roles

# <span id="page-4-0"></span>acc\_distributions 5

# Format

An object of class tbl\_df (inherits from tbl, data.frame) with 14 rows and 7 columns.

### See Also

```
util_correct_variable_use()
util_correct_variable_use2()
```
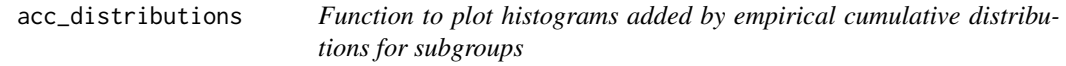

### Description

Function to identify inadmissible measurements according to hard limits (multiple variables)

# Usage

```
acc_distributions(
  resp_vars = NULL,
  label_col,
  group_vars = NULL,
  study_data,
  meta_data
)
```
### Arguments

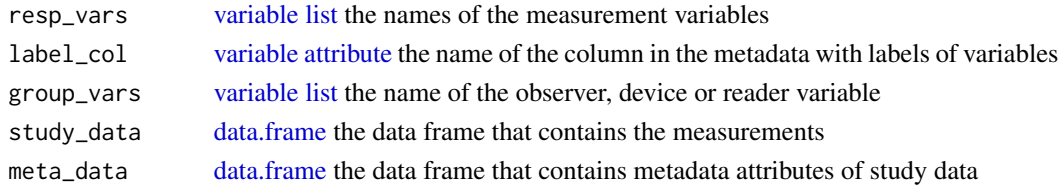

# Value

A [list](#page-0-0) with:

• SummaryPlots: [list](#page-0-0) of [ggplots](#page-0-0) for each response variable in resp\_vars.

# ALGORITHM OF THIS IMPLEMENTATION:

- Select all variables of type float or integer in the study data
- Remove missing codes from the study data (if defined in the metadata)
- Remove measurements deviating from limits defined in the metadata
- Plot histograms
	- If group\_vars is specified by the user, distributions within group-wise ecdf are presented.

# <span id="page-5-0"></span>See Also

[Online Documentation](https://dataquality.ship-med.uni-greifswald.de/VIN_acc_impl_distributions.html)

acc\_end\_digits *Extension of [acc\\_shape\\_or\\_scale](#page-13-1) to examine uniform distributions of end digits*

### **Description**

This implementation contrasts the empirical distribution of a measurement variables against assumed distributions. The approach is adapted from the idea of rootograms (Tukey (1977)) which is also applicable for count data (Kleiber and Zeileis (2016)).

### Usage

acc\_end\_digits(resp\_vars = NULL, study\_data, meta\_data, label\_col = VAR\_NAMES)

### Arguments

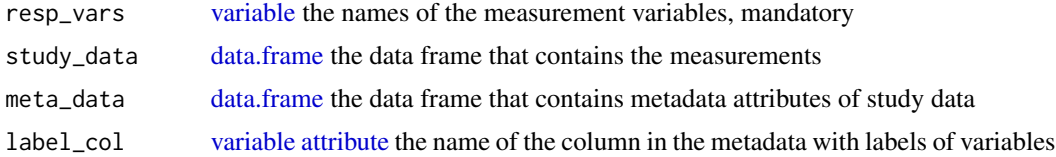

#### Value

a [list](#page-0-0) with:

- SummaryData: data frame underlying the plot
- SummaryPlot: ggplot2 distribution plot comparing expected with observed distribution

# ALGORITHM OF THIS IMPLEMENTATION:

- This implementation is restricted to data of type float or integer.
- Missing codes are removed from resp\_vars (if defined in the metadata)
- The user must specify the column of the metadata containing probability distribution (currently only: normal, uniform, gamma)
- Parameters of each distribution can be estimated from the data or are specified by the user
- A histogram-like plot contrasts the empirical vs. the technical distribution

# See Also

[Online Documentation](https://dataquality.ship-med.uni-greifswald.de/VIN_acc_impl_end_digits.html)

# <span id="page-6-0"></span>Description

The following R implementation executes calculations for quality indicator Unexpected distribution wrt location (link). Local regression (LOESS) is a versatile statistical method to explore an averaged course of time series measurements (Cleveland, Devlin, and Grosse 1988). In context of epidemiological data, repeated measurements using the same measurement device or by the same examiner can be considered a time series. LOESS allows to explore changes in these measurements over time.

# Usage

```
acc_loess(
  resp_vars,
  group_vars,
  time_vars,
  co_vars = NULL,
 min_obs_in_subgroup,
  label_col = NULL,
  study_data,
 meta_data,
  resolution = 180,
  se\_line = list(color = "red", linetype = 2),plot_data_time,
 plot_format = "AUTO"
)
```
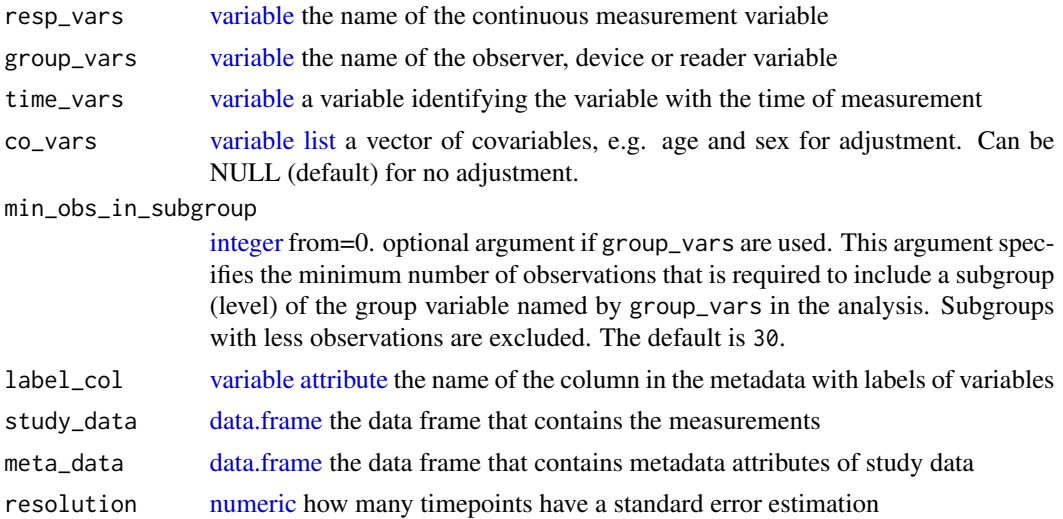

<span id="page-7-0"></span>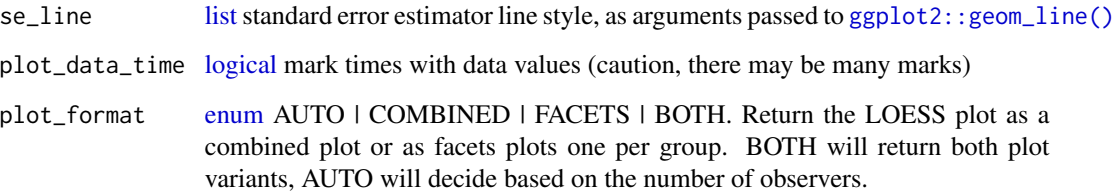

# Details

If plot\_data\_time is not set, it will be selected based on the number of data points per group: If more than 4000 points would be plotted for at least one group, the  $> 4000$  marks will not be plotted.

#### Limitations

The application of LOESS usually requires model fitting, i.e. the smoothness of a model is subject to a smoothing parameter (span). Particularly in the presence of interval-based missing data (USR\_181), high variability of measurements combined with a low number of observations in one level of the group\_vars the fit to the data may be distorted. Since our approach handles data without knowledge of such underlying characteristics, finding the best fit is complicated if computational costs should be minimal. The default of LOESS in R uses a span 0.75 which provides in most cases reasonable fits. The function above increases the fit to the data automatically if the minimum of observations in one level of the group\_vars is higher than n=30.

#### Value

a [list](#page-0-0) with:

- SummaryPlotList: list with two plots:
	- Loess\_fits\_facets: ggplot2 LOESS plot provides panels for each subject/object. The plot contains LOESS-smoothed curves for each level of the group\_vars. The red dashed lines represent the confidence interval of a LOESS curve for the whole data.
	- Loess\_fits\_combined: ggplot2 LOESS plot combines all curves into one panel and is obtained by myloess\$Loess\_fits\_combined. Given a low number of levels in the group\_vars this plot eases comparisons. However, if number increases this plot may be too crowded and unclear.

#### See Also

[Online Documentation](https://dataquality.ship-med.uni-greifswald.de/VIN_acc_impl_loess.html)

acc\_margins *Function to estimate marginal means, see [emmeans::emmeans](#page-0-0)*

# acc\_margins 9

# Description

margins does calculations for quality indicator Unexpected distribution wrt location (link). Therefore we pursue a combined approach of descriptive and model-based statistics to investigate differences across the levels of an auxiliary variable.

CAT: Unexpected distribution w.r.t. location

Marginal means

Marginal means rests on model based results, i.e. a significantly different marginal mean depends on sample size. Particularly in large studies, small and irrelevant differences may become significant. The contrary holds if sample size is low.

### Usage

```
acc_margins(
  resp_vars = NULL,
 group_vars = NULL,
 co_vars = NULL,
  threshold_type = NULL,
  threshold_value,
  min_obs_in_subgroup,
  study_data,
 meta_data,
  label_col
\mathcal{L}
```
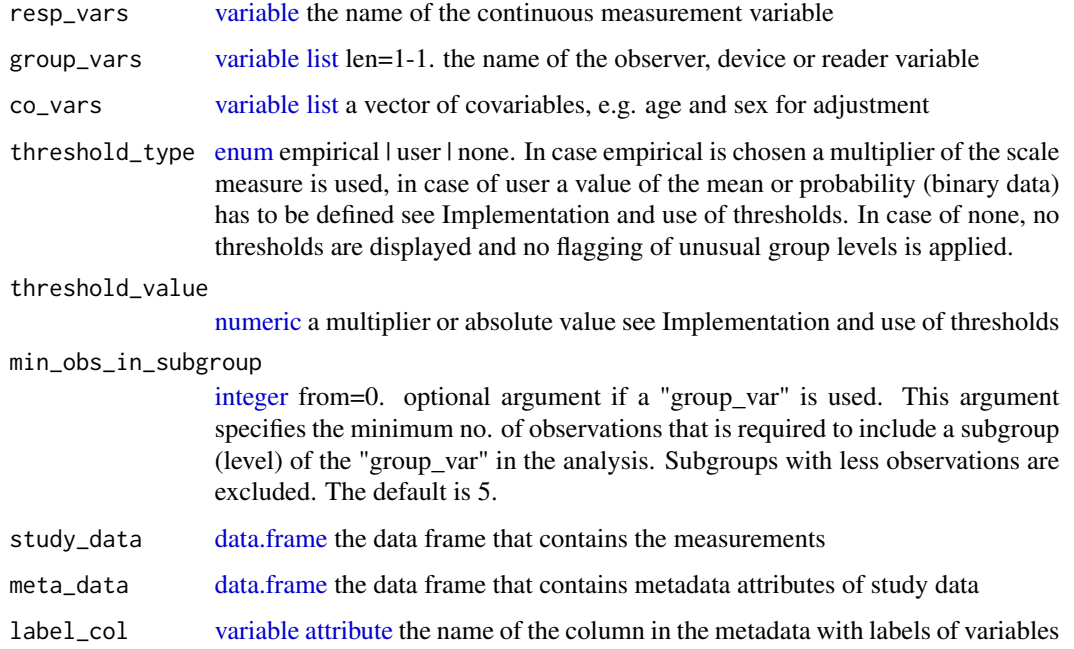

# Details

#### Limitations

Selecting the appropriate distribution is complex. Dozens of continuous, discrete or mixed distributions are conceivable in the context of epidemiological data. Their exact exploration is beyond the scope of this data quality approach. The function above uses the help function [util\\_dist\\_selection](#page-82-1) which discriminates four cases:

- continuous data
- binary data
- count data with  $\leq$  20 categories
- count data with > 20 categories

Nonetheless, only three different plot types are generated. The fourth case is treated as continuous data. This is in fact a coarsening of the original data but for the purpose of clarity this approach is chosen.

#### Value

a list with:

- SummaryTable: data frame underlying the plot
- SummaryData: data frame
- SummaryPlot: ggplot2 margins plot

#### See Also

[Online Documentation](https://dataquality.ship-med.uni-greifswald.de/VIN_acc_impl_margins.html)

### Examples

```
## Not run:
# runs spuriously slow on rhub
load(system.file("extdata/study_data.RData", package = "dataquieR"))
load(system.file("extdata/meta_data.RData", package = "dataquieR"))
co_vars <- c("AGE_0")
label_col <- LABEL
rvs <- c("DBP_0")
group_vars <- prep_map_labels(rvs, meta_data = meta_data, from = label_col,
  to = VAR_NAMES)
group_vars <- prep_map_labels(group_vars, meta_data = meta_data,
  to = KEY_OBSERVER)
group_vars <- prep_map_labels(group_vars, meta_data = meta_data)
acc_margins(resp_vars = rvs,
            study_data = study_data,
            meta_data = meta_data,
            group_vars = group_vars,
            label_col = label_col,
            co_vars = co_vars)
```
## End(Not run)

#### <span id="page-10-0"></span>acc\_multivariate\_outlier

*Function to calculate and plot Mahalanobis distances*

# Description

A standard tool to detect multivariate outliers is the Mahalanobis distance. This approach is very helpful for the interpretation of the plausibility of a measurement given the value of another. In this approach the Mahalanobis distance is used as a univariate measure itself. We apply the same rules for the identification of outliers as in univariate outliers:

- the classical approach from Tukey:  $1.5 * IQR$  from the 1st ( $Q_{25}$ ) or 3rd ( $Q_{75}$ ) quartile.
- the  $6 * \sigma$  approach, i.e. any measurement of the Mahalanobis distance not in the interval of  $\bar{x} \pm 3 * \sigma$  is considered an outlier.
- the approach from Hubert for skewed distributions which is embedded in the R package robustbase
- a completely heuristic approach named  $\sigma$ -gap.

For further details, please see the vignette for univariate outlier.

### Usage

```
acc_multivariate_outlier(
  resp_vars,
  id_vars = NULL,
  label_col,
  n_rules = 4,
  study_data,
  meta_data
\mathcal{L}
```
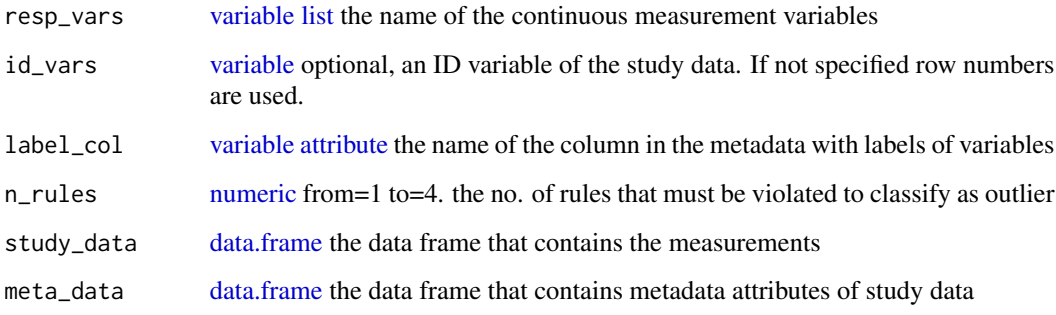

<span id="page-11-0"></span>a list with:

- SummaryTable: [data.frame](#page-0-0) underlying the plot
- SummaryPlot: [ggplot2](#page-0-0) outlier plot
- FlaggedStudyData [data.frame](#page-0-0) contains the original data frame with the additional columns tukey, sixsigma, hubert, and sigmagap. Every observation is coded 0 if no outlier was detected in the respective column and 1 if an outlier was detected. This can be used to exclude observations with outliers.

# ALGORITHM OF THIS IMPLEMENTATION:

- Implementation is restricted to variables of type float
- Remove missing codes from the study data (if defined in the metadata)
- The covariance matrix is estimated for all resp\_vars
- The Mahalanobis distance of each observation is calculated  $MD_i^2 = (x_i \mu)^T \Sigma^{-1} (x_i \mu)$
- The four rules mentioned above are applied on this distance for each observation in the study data
- An output data frame is generated that flags each outlier
- A parallel coordinate plot indicates respective outliers

List function.

### See Also

[Online Documentation](https://dataquality.ship-med.uni-greifswald.de/VIN_acc_impl_multivariate_outlier.html)

<span id="page-11-1"></span>acc\_robust\_univariate\_outlier

*Function to identify univariate outliers by four different approaches*

#### **Description**

A classical but still popular approach to detect univariate outlier is the boxplot method introduced by Tukey 1977. The boxplot is a simple graphical tool to display information about continuous univariate data (e.g., median, lower and upper quartile). Outliers are defined as values deviating more than  $1.5 \times IQR$  from the 1st (Q25) or 3rd (Q75) quartile. The strength of Tukey's method is that it makes no distributional assumptions and thus is also applicable to skewed or non mound-shaped data Marsh and Seo, 2006. Nevertheless, this method tends to identify frequent measurements which are falsely interpreted as true outliers.

A somewhat more conservative approach in terms of symmetric and/or normal distributions is the  $6 * \sigma$  approach, i.e. any measurement not in the interval of  $mean(x) + (-3 * \sigma)$  is considered an outlier.

Both methods mentioned above are not ideally suited to skewed distributions. As many biomarkers such as laboratory measurements represent in skewed distributions the methods above may be insufficient. The approach of Hubert and Vandervieren 2008 adjusts the boxplot for the skewness of the distribution. This approach is implemented in several R packages such as [robustbase::mc](#page-0-0) which is used in this implementation of [dataquieR](#page-34-1).

Another completely heuristic approach is also included to identify outliers. The approach is based on the assumption that the distances between measurements of the same underlying distribution should homogeneous. For comprehension of this approach:

- consider an ordered sequence of all measurements.
- between these measurements all distances are calculated.
- the occurrence of larger distances between two neighboring measurements may than indicate a distortion of the data. For the heuristic definition of a large distance  $1 * \sigma$  has been been chosen.

Note, that the plots are not deterministic, because they use [ggplot2::geom\\_jitter.](#page-0-0)

### Usage

```
acc_robust_univariate_outlier(
  resp_vars = NULL,
  label_col,
  study_data,
 meta_data,
 exclude_roles,
 n-rules = 4,
 max_non_outliers_plot = 10000
)
```
### Arguments

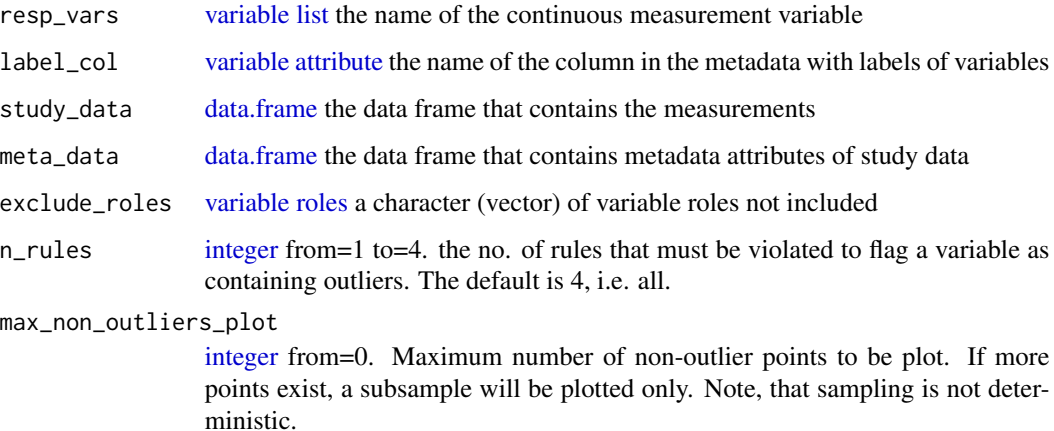

### Details

Hint: *The function is designed for unimodal data only.*

# <span id="page-13-0"></span>Value

a list with:

- SummaryTable: [data.frame](#page-0-0) with the columns Variables, Mean, SD, Median, Skewness, Tukey (N), 6-Sigma (N), Hubert (N), Sigma-gap (N), Most likely (N), To low (N), To high (N) Grading
- SummaryPlotList: [ggplot](#page-0-0) univariate outlier plots

### ALGORITHM OF THIS IMPLEMENTATION:

- Select all variables of type float in the study data
- Remove missing codes from the study data (if defined in the metadata)
- Remove measurements deviating from limits defined in the metadata
- Identify outlier according to the approaches of Tukey (Tukey 1977), SixSigma (-Bakar et al. 2006), Hubert (Hubert and Vandervieren 2008), and SigmaGap (heuristic)
- A output data frame is generated which indicates the no. of possible outlier, the direction of deviations (to low, to high) for all methods and a summary score which sums up the deviations of the different rules
- A scatter plot is generated for all examined variables, flagging observations according to the no. of violated rules (step 5).

# See Also

[acc\\_univariate\\_outlier](#page-15-1)

<span id="page-13-1"></span>acc\_shape\_or\_scale *Function to compare observed versus expected distributions*

# **Description**

This implementation contrasts the empirical distribution of a measurement variables against assumed distributions. The approach is adapted from the idea of rootograms (Tukey 1977) which is also applicable for count data (Kleiber and Zeileis 2016).

### Usage

```
acc_shape_or_scale(
  resp_vars,
  dist_col,
  guess,
 par1,
  par2,
  end_digits,
  label_col,
  study_data,
  meta_data
)
```
# Arguments

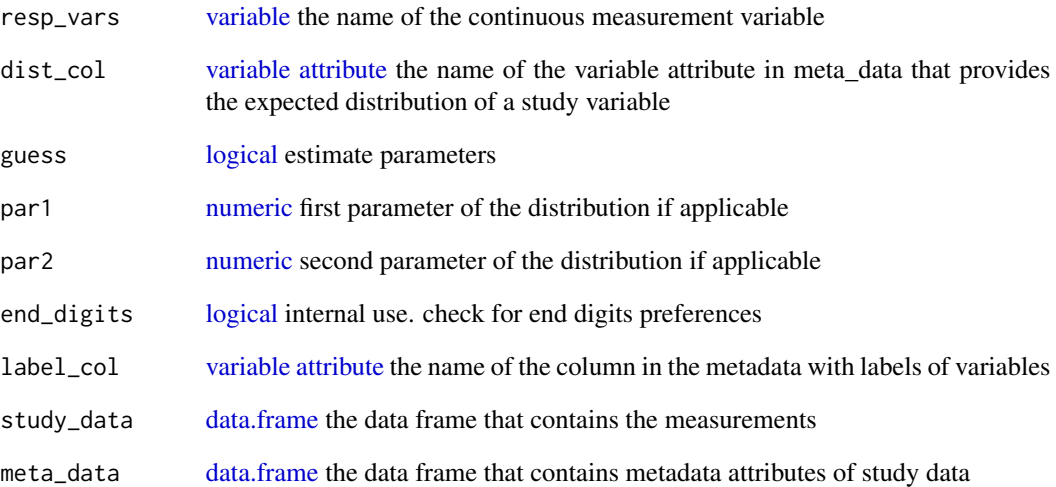

# Value

a list with:

- SummaryData: [data.frame](#page-0-0) underlying the plot
- SummaryPlot: [ggplot2](#page-0-0) probability distribution plot
- SummaryTable: [data.frame](#page-0-0) with the columns Variables and GRADING

# ALGORITHM OF THIS IMPLEMENTATION:

- This implementation is restricted to data of type float or integer.
- Missing codes are removed from resp\_vars (if defined in the metadata)
- The user must specify the column of the metadata containing probability distribution (currently only: normal, uniform, gamma)
- Parameters of each distribution can be estimated from the data or are specified by the user
- A histogram-like plot contrasts the empirical vs. the technical distribution

### See Also

[Online Documentation](https://dataquality.ship-med.uni-greifswald.de/VIN_acc_impl_shape_or_scale.html)

```
acc_univariate_outlier
```
*Function to identify univariate outliers by four different approaches*

### Description

A classical but still popular approach to detect univariate outlier is the boxplot method introduced by Tukey 1977. The boxplot is a simple graphical tool to display information about continuous univariate data (e.g., median, lower and upper quartile). Outliers are defined as values deviating more than  $1.5 \times IQR$  from the 1st (Q25) or 3rd (Q75) quartile. The strength of Tukey's method is that it makes no distributional assumptions and thus is also applicable to skewed or non mound-shaped data Marsh and Seo, 2006. Nevertheless, this method tends to identify frequent measurements which are falsely interpreted as true outliers.

A somewhat more conservative approach in terms of symmetric and/or normal distributions is the  $6 * \sigma$  approach, i.e. any measurement not in the interval of  $mean(x) + \sqrt{-3} * \sigma$  is considered an outlier.

Both methods mentioned above are not ideally suited to skewed distributions. As many biomarkers such as laboratory measurements represent in skewed distributions the methods above may be insufficient. The approach of Hubert and Vandervieren 2008 adjusts the boxplot for the skewness of the distribution. This approach is implemented in several R packages such as [robustbase::mc](#page-0-0) which is used in this implementation of [dataquieR](#page-34-1).

Another completely heuristic approach is also included to identify outliers. The approach is based on the assumption that the distances between measurements of the same underlying distribution should homogeneous. For comprehension of this approach:

- consider an ordered sequence of all measurements.
- between these measurements all distances are calculated.
- the occurrence of larger distances between two neighboring measurements may than indicate a distortion of the data. For the heuristic definition of a large distance  $1 * \sigma$  has been been chosen.

Note, that the plots are not deterministic, because they use [ggplot2::geom\\_jitter.](#page-0-0)

### Usage

```
acc_univariate_outlier(
  resp_vars = NULL,
  label_col,
  study_data,
 meta_data,
  exclude_roles,
 n_rules = 4,
  max_non_outliers_plot = 10000
)
```
### **Arguments**

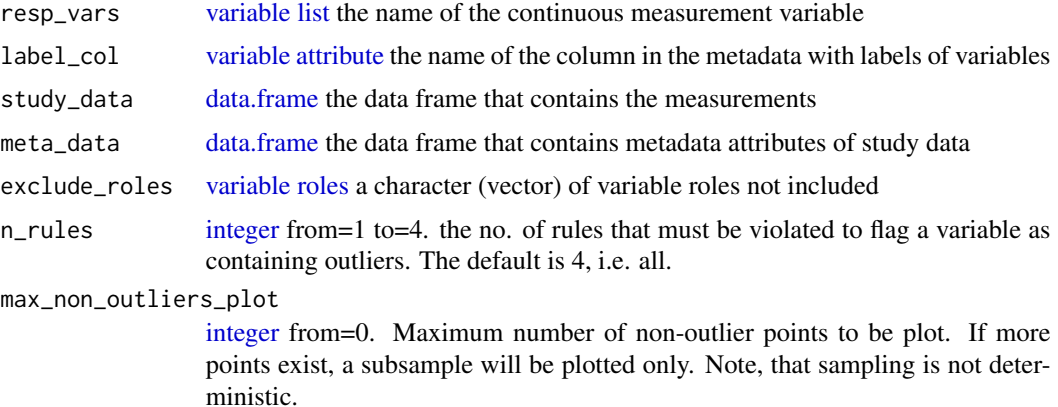

### Details

Hint: *The function is designed for unimodal data only.*

### Value

a list with:

- SummaryTable: [data.frame](#page-0-0) with the columns Variables, Mean, SD, Median, Skewness, Tukey (N), 6-Sigma (N), Hubert (N), Sigma-gap (N), Most likely (N), To low (N), To high (N) Grading
- SummaryPlotList: [ggplot](#page-0-0) univariate outlier plots

# ALGORITHM OF THIS IMPLEMENTATION:

- Select all variables of type float in the study data
- Remove missing codes from the study data (if defined in the metadata)
- Remove measurements deviating from limits defined in the metadata
- Identify outlier according to the approaches of Tukey (Tukey 1977), SixSigma (-Bakar et al. 2006), Hubert (Hubert and Vandervieren 2008), and SigmaGap (heuristic)
- A output data frame is generated which indicates the no. of possible outlier, the direction of deviations (to low, to high) for all methods and a summary score which sums up the deviations of the different rules
- A scatter plot is generated for all examined variables, flagging observations according to the no. of violated rules (step 5).

#### See Also

- [acc\\_robust\\_univariate\\_outlier](#page-11-1)
- [Online Documentation](https://dataquality.ship-med.uni-greifswald.de/VIN_acc_impl_robust_univariate_outlier.html)

### Description

Variance based models and intraclass correlations (ICC) are approaches to examine the impact of so-called process variables on the measurements. This implementation is model-based.

NB: The term ICC is frequently used to describe the agreement between different observers, examiners or even devices. In respective settings a good agreement is pursued. ICC-values can vary between [-1;1] and an ICC close to 1 is desired (Koo and Li 2016, Müller and Büttner 1994).

However, in multi-level analysis the ICC is interpreted differently. Please see Snijders et al. (Sniders and Bosker 1999). In this context the proportion of variance explained by respective group levels indicate an influence of (at least one) level of the respective group\_vars. An ICC close to 0 is desired.

### Usage

```
acc_varcomp(
  resp_vars = NULL,
  group_vars,
  co_vars = NULL,
  min_obs_in_subgroup = 30,
  min_subgroups = 5,
  label_col = NULL,
  threshold_value = 0.05,
  study_data,
  meta_data
)
```
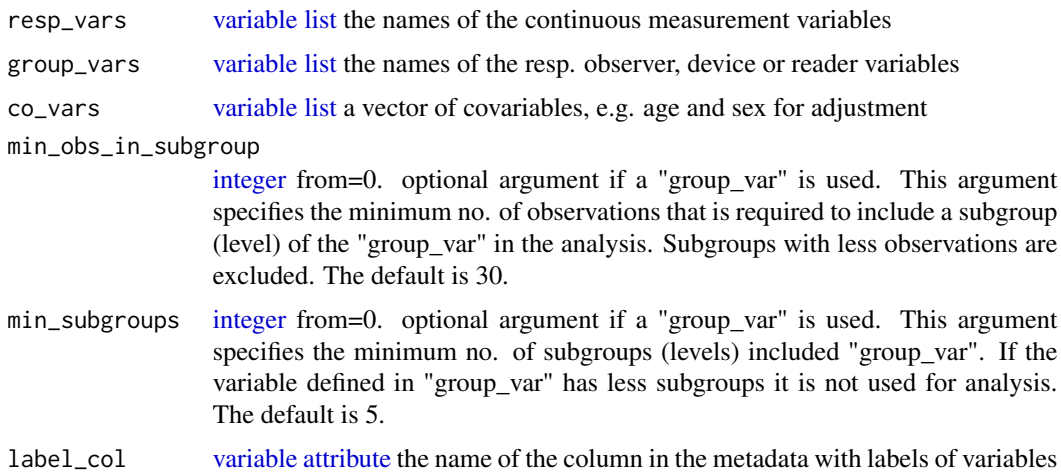

# acc\_varcomp 19

threshold\_value [numeric](#page-35-1) from=0 to=1. a numerical value ranging from 0-1

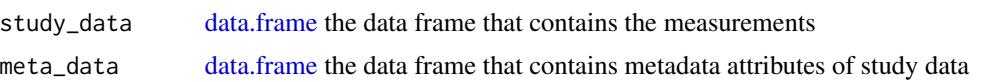

#### Value

a list with:

- SummaryTable: data frame with ICCs per rvs
- ScalarValue\_max\_icc: maximum variance contribution value by group\_vars
- ScalarValue\_argmax\_icc: variable with maximum variance contribution by group\_vars

#### ALGORITHM OF THIS IMPLEMENTATION:

- This implementation is yet restricted to data of type float.
- Missing codes are removed from resp\_vars (if defined in the metadata)
- Deviations from limits, as defined in the metadata, are removed
- A linear mixed-effects model is estimated for resp\_vars using co\_vars and group\_vars for adjustment.
- An output data frame is generated for group\_vars indicating the ICC.

### See Also

[Online Documentation](https://dataquality.ship-med.uni-greifswald.de/VIN_acc_impl_varcomp.html)

### Examples

```
## Not run:
# runs spuriously slow on rhub
load(system.file("extdata/study_data.RData", package = "dataquieR"))
load(system.file("extdata/meta_data.RData", package = "dataquieR"))
co_vars <- c("SEX_0", "AGE_0")
min_obs_in_subgroup <- 30
min_subgroups <- 3
label_col <- LABEL
rvs <- c("DBP_0", "SBP_0")
group_vars <- prep_map_labels(rvs, meta_data = meta_data, from = label_col,
  to = VAR_NAMES)
group_vars <- prep_map_labels(group_vars, meta_data = meta_data,
  to = KEY_OBSERVER)
group_vars <- prep_map_labels(group_vars, meta_data = meta_data)
acc_varcomp(
  resp_vars = rvs, group_vars = group_vars, co_vars = co_vars,
  min_obs_in_subgroup = min_obs_in_subgroup,
  min_subgroups = min_subgroups, label_col = label_col,
  study_data = study_data, meta_data = meta_data
)
```
<span id="page-19-0"></span>## End(Not run)

<span id="page-19-1"></span>as.data.frame.dataquieR\_resultset

*Convert a full* dataquieR *report to a* data.frame

# Description

converts a [dataquieR report](#page-37-1) to a [data.frame.](#page-0-0) Intended for use in pipelines.

### Usage

## S3 method for class 'dataquieR\_resultset' as.data.frame(x, ...)

# Arguments

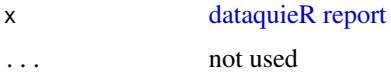

### Value

a [data.frame](#page-0-0) with one row per indicator call, one column implementationform naming the called indicator function, one column per function argument and one additional column containing the results of each call as a list.

<span id="page-19-2"></span>as.list.dataquieR\_resultset

*Convert a full* dataquieR *report to a* list

# Description

converts a [dataquieR report](#page-37-1) to a [list.](#page-0-0) Intended for use in pipelines.

#### Usage

```
## S3 method for class 'dataquieR_resultset'
as.list(x, \ldots)
```
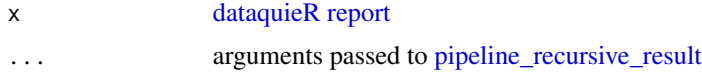

# <span id="page-20-0"></span>Value

a [list](#page-0-0) with one element per indicator call. Each element is an encapsulated sub-list as described in [pipeline\\_recursive\\_result](#page-43-1)

com\_item\_missingness *Summarize missingness columnwise (in variable)*

# Description

Item-Missingness (also referred to as item nonresponse (De Leeuw et al. 2003)) describes the missingness of single values, e.g. blanks or empty data cells in a data set. Item-Missingness occurs for example in case a respondent does not provide information for a certain question, a question is overlooked by accident, a programming failure occurs or a provided answer were missed while entering the data.

# Usage

```
com_item_missingness(
  study_data,
  meta_data,
  resp_vars = NULL,
  label_col,
  show_causes = TRUE,
  cause_label_df,
  include_sysmiss = NULL,
  threshold_value,
  suppressWarnings = FALSE
\mathcal{L}
```
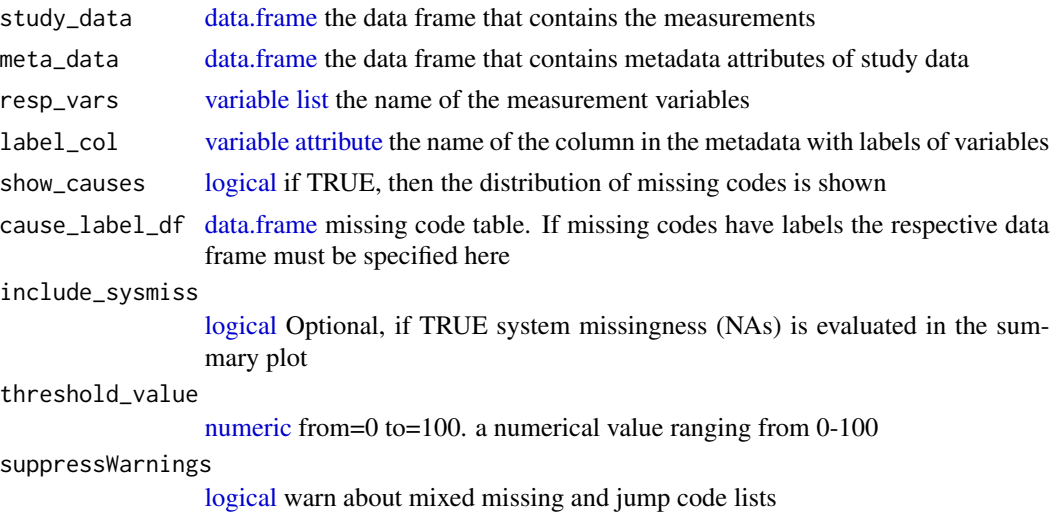

### <span id="page-21-0"></span>Value

a list with:

- SummaryTable: data frame about item missingness per response variable
- SummaryPlot: ggplot2 heatmap plot, if show\_causes was TRUE
- ReportSummaryTable: data frame underlying SummaryPlot

# ALGORITHM OF THIS IMPLEMENTATION:

- Lists of missing codes and, if applicable, jump codes are selected from the metadata
- The no. of system missings (NA) in each variable is calculated
- The no. of used missing codes is calculated for each variable
- The no. of used jump codes is calculated for each variable
- Two result dataframes (1: on the level of observations, 2: a summary for each variable) are generated
- *OPTIONAL:* if show\_causes is selected, one summary plot for all resp\_vars is provided

#### See Also

### [Online Documentation](https://dataquality.ship-med.uni-greifswald.de/VIN_com_impl_item_missingness.html)

com\_segment\_missingness

*Summarizes missingness for individuals in specific segments*

#### Description

### This implementation can be applied in two use cases::

- 1. participation in study segments is not recorded by respective variables, e.g. a participant's refusal to attend a specific examination is not recorded.
- 2. participation in study segments is recorded by respective variables.

Use case  $(1)$  will be common in smaller studies. For the calculation of segment missingness it is assumed that study variables are nested in respective segments. This structure must be specified in the static metadata. The R-function identifies all variables within each segment and returns TRUE if all variables within a segment are missing, otherwise FALSE.

Use case (2) assumes a more complex structure of study data and meta data. The study data comprise so-called intro-variables (either TRUE/FALSE or codes for non-participation). The column KEY\_STUDY\_SEGMENT in the metadata is filled by variable-IDs indicating for each variable the respective intro-variable. This structure has the benefit that subsequent calculation of item missingness obtains correct denominators for the calculation of missingness rates.

# Usage

```
com_segment_missingness(
  study_data,
  meta_data,
  group_vars = NULL,
  strata_vars = NULL,
  label_col,
  threshold_value,
  direction,
  exclude_roles = "process"
\lambda
```
# Arguments

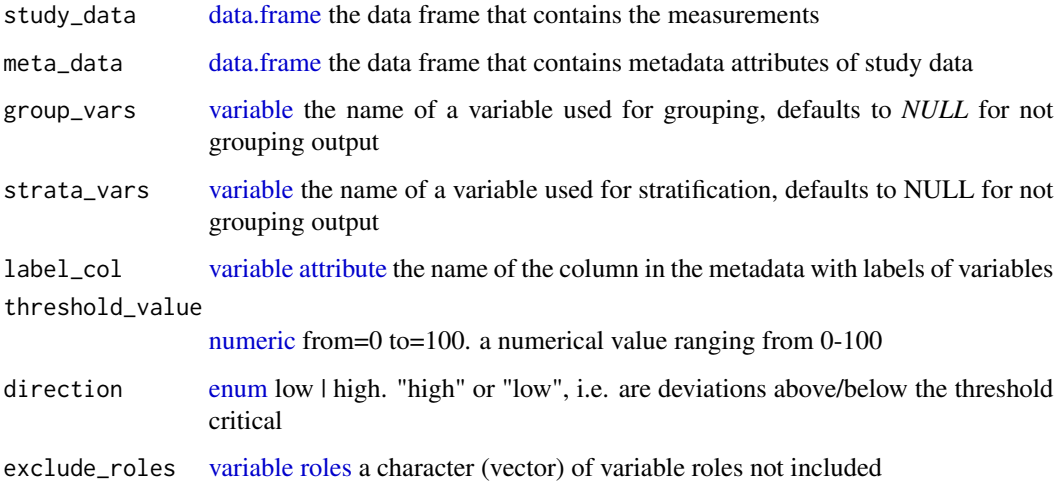

# **Details**

### Implementation and use of thresholds:

This implementation uses one threshold to discriminate critical from non-critical values. If direction is high than all values below the threshold\_value are normal (displayed in dark blue in the plot and flagged with GRADING = 0 in the dataframe). All values above the threshold value are considered critical. The more they deviate from the threshold the displayed color shifts to dark red. All critical values are highlighted with GRADING  $= 1$  in the summary data frame. By default, highest values are always shown in dark red irrespective of the absolute deviation.

If direction is low than all values above the threshold\_value are normal (displayed in dark blue,  $GRADING = 0$ .

# Hint:

This function does not support a resp\_vars argument but exclude\_roles to specify variables not relevant for detecting a missing segment.

List function.

# <span id="page-23-0"></span>Value

a list with:

- SummaryData: data frame about segment missingness
- SummaryPlot: ggplot2 heatmap plot: a heatmap-like graphic that highlights critical values depending on the respective threshold\_value and direction.

# See Also

[Online Documentation](https://dataquality.ship-med.uni-greifswald.de/VIN_com_impl_segment_missingness.html)

com\_unit\_missingness *Counts all individuals with no measurements at all*

### Description

This implementation examines a crude version of unit missingness or unit-nonresponse (Kalton and Kasprzyk 1986), i.e. if all measurement variables in the study data are missing for an observation it has unit missingness.

The function can be applied on stratified data. In this case strata\_vars must be specified.

# Usage

```
com_unit_missingness(
  study_data,
 meta_data,
  id_vars = NULL,
  strata_vars = NULL,
  label_col
\mathcal{L}
```
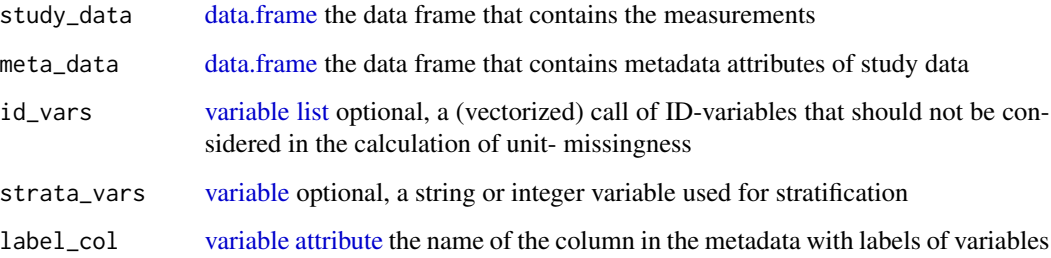

# <span id="page-24-0"></span>Details

This implementations calculates a crude rate of unit-missingness. This type of missingness may have several causes and is an important research outcome. For example, unit-nonresponse may be selective regarding the targeted study population or technical reasons such as record-linkage may cause unit-missingness.

It has to be discriminated form segment and item missingness, since different causes and mechanisms may be the reason for unit-missingness.

### Hint:

This function does not support a resp\_vars argument but id\_vars, which have a roughly inverse logic behind: id\_vars with values do not prevent a row from being considered missing, because an ID is the only hint for a unit that elsewise would not occur in the data at all. List function.

# Value

A list with:

- FlaggedStudyData: [data.frame](#page-0-0) with id-only-rows flagged in a column Unit\_missing
- SummaryData: [data.frame](#page-0-0) with numbers and percentages of unit missingness

#### See Also

[Online Documentation](https://dataquality.ship-med.uni-greifswald.de/VIN_com_impl_unit_missingness.html)

contradiction\_functions

*contradiction\_functions*

# Description

Detect abnormalities help functions

### Usage

contradiction\_functions

# Format

An object of class list of length 11.

# <span id="page-25-0"></span>Details

2 variables:

- A\_not\_equal\_B, if A != B
- A\_greater\_equal\_B, if A >= B
- A\_greater\_than\_B, if A > B
- A\_less\_than\_B, if A < B
- A $\angle$ less\_equal $\angle$ B, if A  $\leq$ = B
- A\_present\_not\_B, if A & is.na(B)
- A\_present\_and\_B, if A & !(is.na(B))
- A\_present\_and\_B\_levels, if A & B %in% {set of levels}
- A\_levels\_and\_B\_gt\_value, if A %in% {set of levels} & B > value
- A\_levels\_and\_B\_lt\_value, if A %in% {set of levels} & B < value
- A\_levels\_and\_B\_levels, if A %in% {set of levels} & B %in% {set of levels}

contradiction\_functions\_descriptions *description of the contradiction functions*

# Description

description of the contradiction functions

# Usage

contradiction\_functions\_descriptions

### Format

An object of class list of length 11.

<span id="page-26-0"></span>con\_contradictions *Checks user-defined contradictions in study data*

### Description

This approach considers a contradiction if impossible combinations of data are observed in one participant. For example, if age of a participant is recorded repeatedly the value of age is (unfortunately) not able to decline. Most cases of contradictions rest on comparison of two variables.

Important to note, each value that is used for comparison may represent a possible characteristic but the combination of these two values is considered to be impossible. The approach does not consider implausible or inadmissible values.

# Usage

```
con_contradictions(
  resp_vars = NULL,
  study_data,
 meta_data,
  label_col,
  threshold_value,
  check_table,
  summarize_categories = FALSE
\lambda
```
# Arguments

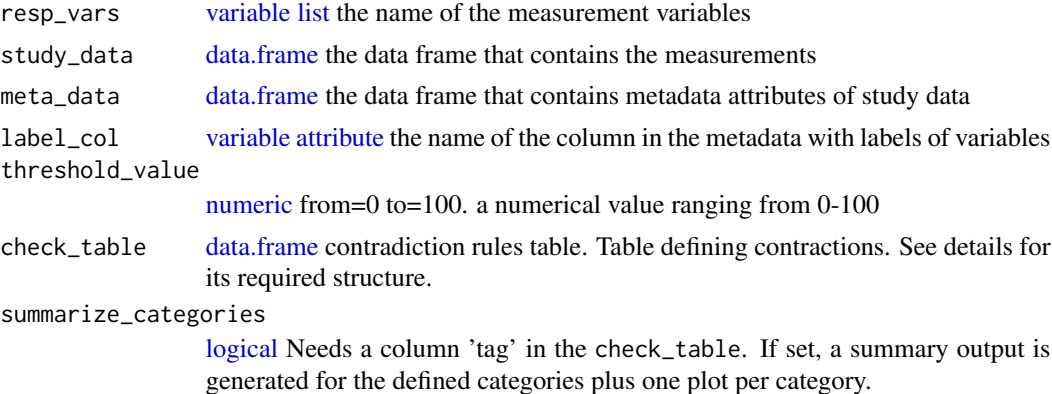

#### Details

# ALGORITHM OF THIS IMPLEMENTATION::

- Select all variables in the data with defined contradiction rules (static metadata column CON-TRADICTIONS)
- Remove missing codes from the study data (if defined in the metadata)
- Remove measurements deviating from limits defined in the metadata
- Assign label to levels of categorical variables (if applicable)
- Apply contradiction checks on predefined sets of variables
- Identification of measurements fulfilling contradiction rules. Therefore two output data frames are generated:
	- on the level of observation to flag each contradictory value combination, and
	- a summary table for each contradiction check.
- A summary plot illustrating the number of contradictions is generated.

List function.

# Value

If summarize\_categories is FALSE: A [list](#page-0-0) with:

- FlaggedStudyData: The first output of the contradiction function is a data frame of similar dimension regarding the number of observations in the study data. In addition, for each applied check on the variables an additional column is added which flags observations with a contradiction given the applied check.
- SummaryTable: The second output summarizes this information into one data frame. This output can be used to provide an executive overview on the amount of contradictions. This output is meant for automatic digestion within pipelines.
- SummaryData: The third output is the same as SummaryTable but for human readers.
- SummaryPlot: The fourth output visualizes summarized information of SummaryData.

if summarize\_categories is TRUE, other objects are returned: one per category named by that category (e.g. "Empirical") containing a result for contradictions within that category only. Additionally, in the slot all\_checks a result as it would have been returned with summarize\_categories set to FALSE. Finally, a slot SummaryData is returned containing sums per Category and an according [ggplot](#page-0-0) in SummaryPlot.

### See Also

### [Online Documentation](https://dataquality.ship-med.uni-greifswald.de/VIN_con_impl_contradictions.html)

### Examples

```
load(system.file("extdata", "meta_data.RData", package = "dataquieR"))
load(system.file("extdata", "study_data.RData", package = "dataquieR"))
check_table <- read.csv(system.file("extdata",
  "contradiction_checks.csv",
 package = "dataquieR"
),
header = TRUE, sep = "#")
check_table[1, "tag"] <- "Logical"
check_table[1, "Label"] <- "Becomes younger"
check_table[2, "tag"] <- "Empirical"
check_table[2, "Label"] <- "sex transformation"
check_table[3, "tag"] <- "Empirical"
check_table[3, "Label"] <- "looses academic degree"
```

```
check_table[4, "tag"] <- "Logical"
check_table[4, "Label"] <- "vegetarian eats meat"
check_table[5, "tag"] <- "Logical"
check_table[5, "Label"] <- "vegan eats meat"
check_table[6, "tag"] <- "Empirical"
check_table[6, "Label"] <- "non-veg* eats meat"
check_table[7, "tag"] <- "Empirical"
check_table[7, "Label"] <- "Non-smoker buys cigarettes"
check_table[8, "tag"] <- "Empirical"
check_table[8, "Label"] <- "Smoker always scrounges"
check_table[9, "tag"] <- "Logical"
check_table[9, "Label"] <- "Cuff didn't fit arm"
check_table[10, "tag"] <- "Empirical"
check_table[10, "Label"] <- "Very mature pregnant woman"
label_col <- "LABEL"
threshold_value <- 1
con_contradictions(
  study_data = study_data, meta_data = meta_data, label_col = label_col,
  threshold_value = threshold_value, check_table = check_table
)
check_table[1, "tag"] <- "Logical, Age-Related"
check_table[10, "tag"] <- "Empirical, Age-Related"
con_contradictions(
  study_data = study_data, meta_data = meta_data, label_col = label_col,
  threshold_value = threshold_value, check_table = check_table
)
```
<span id="page-28-1"></span>con\_detection\_limits *con\_detection\_limits*

#### **Description**

# APPROACH:

Inadmissible numerical values can be of type integer or float. This implementation requires the definition of intervals in the metadata to examine the admissibility of numerical study data.

This helps identify inadmissible measurements according to hard limits (for multiple variables).

#### Usage

```
con_detection_limits(
  resp_vars = NULL,
 label_col,
  study_data,
 meta_data,
  limits = c("DETECTION_LIMITS", "HARD_LIMITS", "SOFT_LIMITS")
)
```
# **Arguments**

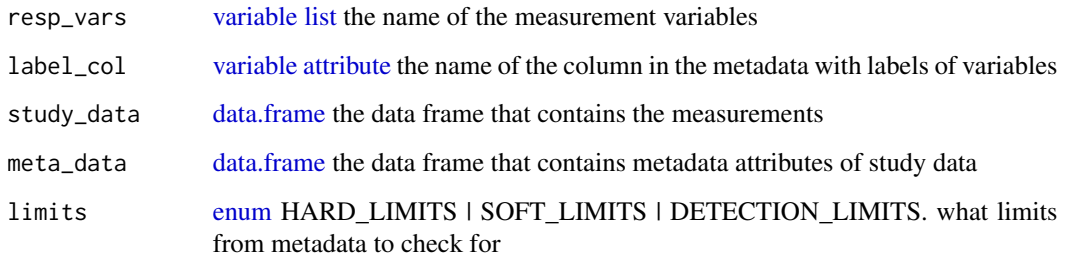

# Details

# ALGORITHM OF THIS IMPLEMENTATION::

- Remove missing codes from the study data (if defined in the metadata)
- Interpretation of variable specific intervals as supplied in the metadata.
- Identification of measurements outside defined limits. Therefore two output data frames are generated:
	- on the level of observation to flag each deviation, and
	- a summary table for each variable.
- A list of plots is generated for each variable examined for limit deviations. The histogramlike plots indicate respective limits as well as deviations.
- Values exceeding limits are removed in a data frame of modified study data

For [con\\_detection\\_limits,](#page-28-1) The default for the limits argument differs and is here "DETECTION\_LIMITS"

# Value

a list with:

- FlaggedStudyData [data.frame](#page-0-0) related to the study data by a 1:1 relationship, i.e. for each observation is checked whether the value is below or above the limits.
- SummaryTable [data.frame](#page-0-0) summarizes limit deviations for each variable.
- SummaryPlotList [list](#page-0-0) of [ggplots](#page-0-0) The plots for each variable are either a histogram (continuous) or a barplot (discrete).
- ModifiedStudyData [data.frame](#page-0-0) If the function identifies limit deviations, the respective values are removed in ModifiedStudyData.
- ReportSummaryTable: heatmap-like data frame about limit violations

# See Also

- [con\\_limit\\_deviations](#page-32-1)
- [Online Documentation](https://dataquality.ship-med.uni-greifswald.de/VIN_con_impl_limit_deviations.html)

### <span id="page-30-0"></span>Examples

```
load(system.file("extdata", "study_data.RData", package = "dataquieR"))
load(system.file("extdata", "meta_data.RData", package = "dataquieR"))
# make things a bit more complicated for the function, giving datetimes
# as numeric
study_data[,
  vapply(study_data, inherits, "POSIXct", FUN.VALUE = logical(1))] <-
  lapply(study_data[, vapply(study_data, inherits, "POSIXct",
  FUN.VALUE = logical(1))], as.numeric)
MyValueLimits <- con_limit_deviations(
  resp_vars = NULL,
  label_col = "LABEL",
  study_data = study_data,
  meta_data = meta_data,
  limits = "HARD_LIMITS"
)
names(MyValueLimits$SummaryPlotList)
MyValueLimits <- con_limit_deviations(
  resp\_vars = c("QUEST_DT_0",label_col = "LABEL",
  study_data = study_data,
  meta_data = meta_data,
  limits = "HARD_LIMITS"
)
MyValueLimits$SummaryPlotList$QUEST_DT_0
```
con\_inadmissible\_categorical

*Detects variable levels not specified in metadata*

### Description

For each categorical variable, value lists should be defined in the metadata. This implementation will examine, if all observed levels in the study data are valid.

### Usage

```
con_inadmissible_categorical(
  resp_vars = NULL,
  study_data,
  meta_data,
  label_col,
  threshold = NULL
)
```
### **Arguments**

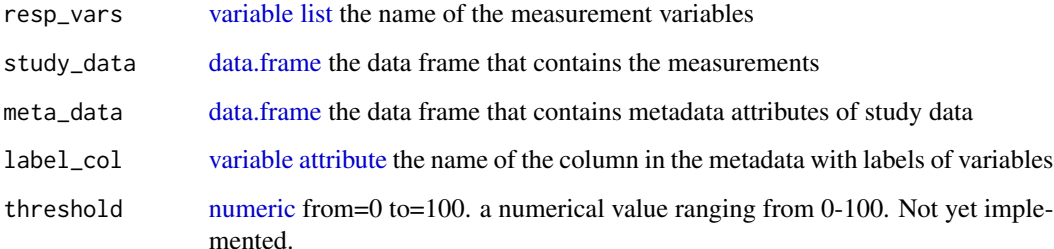

# Details

# ALGORITHM OF THIS IMPLEMENTATION::

- Remove missing codes from the study data (if defined in the metadata)
- Interpretation of variable specific VALUE\_LABELS as supplied in the metadata.
- Identification of measurements not corresponding to the expected categories. Therefore two output data frames are generated:
	- on the level of observation to flag each undefined category, and
	- a summary table for each variable.
- Values not corresponding to defined categories are removed in a data frame of modified study data

# Value

a list with:

- SummaryTable: data frame summarizing inadmissible categories with the columns:
	- Variables: variable name/label
	- OBSERVED\_CATEGORIES: the categories observed in the study data
	- DEFINED\_CATEGORIES: the categories defined in the metadata
	- NON\_MATCHING: the categories observed but not defined
	- NON\_MATCHING\_N: the number of observations with categories not defined
	- GRADING: indicator TRUE/FALSE if inadmissible categorical values were observed
- ModifiedStudyData: study data having inadmissible categories removed
- FlaggedStudyData: study data having cases with inadmissible categories flagged

# See Also

### [Online Documentation](https://dataquality.ship-med.uni-greifswald.de/VIN_con_impl_inadmissible_categorical.html)

<span id="page-32-1"></span><span id="page-32-0"></span>con\_limit\_deviations *Detects variable values exceeding limits defined in metadata*

### **Description**

# APPROACH:

Inadmissible numerical values can be of type integer or float. This implementation requires the definition of intervals in the metadata to examine the admissibility of numerical study data. This helps identify inadmissible measurements according to hard limits (for multiple variables).

### Usage

```
con_limit_deviations(
  resp_vars = NULL,
  label_col,
  study_data,
  meta_data,
  limits = c("HARD_LIMITS", "SOFT_LIMITS", "DETECTION_LIMITS")
)
```
### **Arguments**

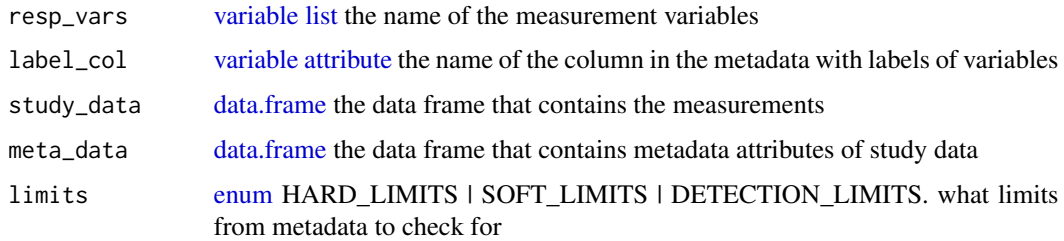

# Details

# ALGORITHM OF THIS IMPLEMENTATION::

- Remove missing codes from the study data (if defined in the metadata)
- Interpretation of variable specific intervals as supplied in the metadata.
- Identification of measurements outside defined limits. Therefore two output data frames are generated:
	- on the level of observation to flag each deviation, and
	- a summary table for each variable.
- A list of plots is generated for each variable examined for limit deviations. The histogramlike plots indicate respective limits as well as deviations.
- Values exceeding limits are removed in a data frame of modified study data

For [con\\_detection\\_limits,](#page-28-1) The default for the limits argument differs and is here "DETECTION\_LIMITS"

# Value

a list with:

- FlaggedStudyData [data.frame](#page-0-0) related to the study data by a 1:1 relationship, i.e. for each observation is checked whether the value is below or above the limits.
- SummaryTable [data.frame](#page-0-0) summarizes limit deviations for each variable.
- SummaryPlotList [list](#page-0-0) of [ggplots](#page-0-0) The plots for each variable are either a histogram (continuous) or a barplot (discrete).
- ModifiedStudyData [data.frame](#page-0-0) If the function identifies limit deviations, the respective values are removed in ModifiedStudyData.
- ReportSummaryTable: heatmap-like data frame about limit violations

### See Also

- [con\\_detection\\_limits](#page-28-1)
- [Online Documentation](https://dataquality.ship-med.uni-greifswald.de/VIN_con_impl_limit_deviations.html)

# Examples

```
load(system.file("extdata", "study_data.RData", package = "dataquieR"))
load(system.file("extdata", "meta_data.RData", package = "dataquieR"))
# make things a bit more complicated for the function, giving datetimes
# as numeric
study_data[,
 vapply(study_data, inherits, "POSIXct", FUN.VALUE = logical(1))] <-
 lapply(study_data[, vapply(study_data, inherits, "POSIXct",
 FUN.VALUE = logical(1))], as.numeric)
MyValueLimits <- con_limit_deviations(
 resp_vars = NULL,
 label_col = "LABEL",
 study_data = study_data,
 meta_data = meta_data,
 limits = "HARD_LIMITS"
)
names(MyValueLimits$SummaryPlotList)
MyValueLimits <- con_limit_deviations(
 resp\_vars = c("QUEST_DT_0",label_col = "LABEL",
 study_data = study_data,
 meta_data = meta_data,
 limits = "HARD_LIMITS"
\lambdaMyValueLimits$SummaryPlotList$QUEST_DT_0
```
<span id="page-34-1"></span><span id="page-34-0"></span>

# Description

For a quick start please read [dq\\_report](#page-37-1) and maybe the vignettes or the package's [website.](https://dataquality.ship-med.uni-greifswald.de/)

<span id="page-34-2"></span>dataquieR\_resultset *Internal constructor for the internal class [dataquieR\\_resultset.](#page-34-2)*

# Description

creates an object of the class [dataquieR\\_resultset.](#page-34-2)

# Usage

```
dataquieR_resultset(...)
```
#### Arguments

... properties stored in the object

# Details

The class features the following methods:

• [as.data.frame.dataquieR\\_resultset,](#page-19-1) \* [as.list.dataquieR\\_resultset,](#page-19-2) \* [print.dataquieR\\_resultset,](#page-59-1) \* [summary.dataquieR\\_resultset](#page-64-1)

### Value

an object of the class [dataquieR\\_resultset.](#page-34-2)

# See Also

[dq\\_report](#page-37-1)

<span id="page-35-0"></span>dataquieR\_resultset\_verify

*Verify an object of class dataquieR\_resultset*

### Description

stops on errors

# Usage

dataquieR\_resultset\_verify(list\_to\_verify)

# Arguments

list\_to\_verify object to be checked

# Value

invisible(TRUE) – stops on errors.

DATA\_TYPES *Data Types*

# <span id="page-35-1"></span>Description

# Data Types of Study Data:

In the metadata, the following entries are allowed for the [variable attribute](#page-103-1) [DATA\\_TYPE:](#page-103-1)

### Usage

DATA\_TYPES

#### Format

An object of class list of length 4.

### Details

- integer for integer numbers
- string for text/string/character data
- float for decimal/floating point numbers
- datetime for timepoints

# Data Types of Function Arguments:

As function arguments, [dataquieR](#page-34-1) uses additional type specifications:
- numeric is a numerical value [\(float](#page-35-0) or [integer\)](#page-35-0), but it is not an allowed DATA\_TYPE in the metadata. However, some functions may accept float or integer for specific function arguments. This is, where we use the term numeric.
- enum allows one element out of a set of allowed options similar to [match.arg](#page-0-0)
- variable Function arguments of this type expect a character scalar that specifies one variable using the variable identifier given in the meta data attribute VAR\_NAMES or, if label\_col is set, given in the meta data attribute given in that argument. Labels can easily be translated using [prep\\_map\\_labels](#page-52-0)
- variable list Function arguments of this type expect a character vector that specifies variables using the variable identifiers given in the meta data attribute VAR\_NAMES or, if label\_col is set, given in the meta data attribute given in that argument. Labels can easily be translated using [prep\\_map\\_labels](#page-52-0)

### See Also

[integer](#page-35-0) [string](#page-35-0)

DATA\_TYPES\_OF\_R\_TYPE *All available data types, mapped from their respective R types*

#### Description

All available data types, mapped from their respective R types

### Usage

DATA\_TYPES\_OF\_R\_TYPE

### Format

An object of class list of length 13.

<span id="page-36-0"></span>dimensions *Names of DQ dimensions*

#### Description

a vector of data quality dimensions. The supported dimensions are Completeness, Consistency and Accuracy.

#### Usage

dimensions

# Format

An object of class character of length 3.

# Value

Only a definition, not a function, so no return value

# See Also

[Data Quality Concept](https://dataquality.ship-med.uni-greifswald.de/DQconceptNew.html)

DISTRIBUTIONS *All available probability distributions for [acc\\_shape\\_or\\_scale](#page-13-0)*

# Description

- uniform For uniform distribution
- normal For Gaussian distribution
- GAMMA For a gamma distribution

# Usage

DISTRIBUTIONS

### Format

An object of class list of length 3.

<span id="page-37-0"></span>dq\_report *Generate a full DQ report*

# Description

Generate a full DQ report

#### dq\_report 39

# Usage

```
dq_report(
 study_data,
 meta_data,
 label_col = NULL,
  ...,
 dimensions = c("Completeness", "Consistency"),
 strata_attribute,
 strata_vars,
 cores = list(mode = "socket", logging = FALSE, cpus = util_detect_cores(),
   load.balancing = TRUE),
 specific_args = list()
\mathcal{L}
```
# Arguments

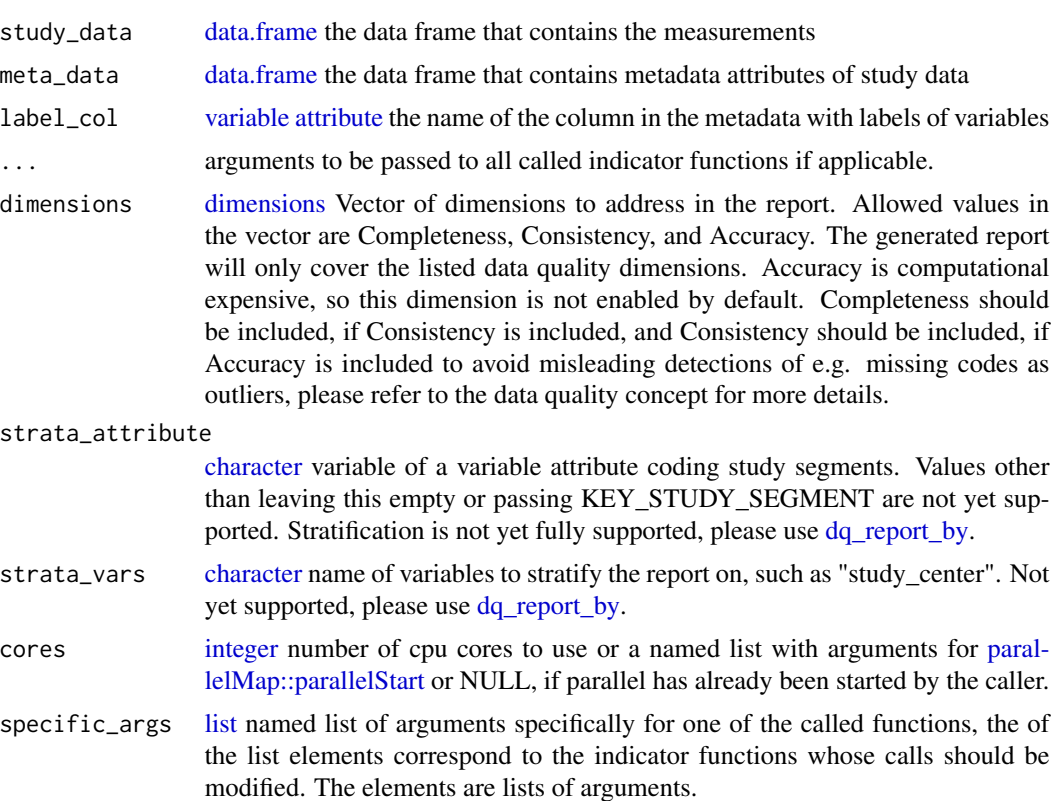

### Details

See [dq\\_report\\_by](#page-40-0) for a way to generate stratified or splitted reports easily.

## Value

a [dataquieR\\_resultset.](#page-34-0) Can be printed creating a RMarkdown-report.

### See Also

- [as.data.frame.dataquieR\\_resultset,](#page-19-0) \* [as.list.dataquieR\\_resultset,](#page-19-1) \* [print.dataquieR\\_resultset,](#page-59-0) \* [summary.dataquieR\\_resultset](#page-64-0)
- [dq\\_report\\_by](#page-40-0)

```
## Not run: # really long-running example.
load(system.file("extdata", "study_data.RData", package = "dataquieR"))
load(system.file("extdata", "meta_data.RData", package = "dataquieR"))
report <- dq_report(study_data, meta_data, label_col = LABEL) # most easy use
report <- dq_report(study_data, meta_data,
 label_col = LABEL, dimensions =
   c("Completeness", "Consistency", "Accuracy"),
 check_table = read.csv(system.file("extdata",
    "contradiction_checks.csv",
   package = "dataquieR"
 ), header = TRUE, sep = "#"),
 show_causes = TRUE,
 cause_label_df = read.csv(
   system.file("extdata", "Missing-Codes-2020.csv", package = "dataquieR"),
   header = TRUE, sep = ";"
 )
)
save(report, file = "report.RData") # careful, this contains the study_data
report <- dq_report(study_data, meta_data,
 label_col = LABEL,
 check_table = read.csv(system.file("extdata",
   "contradiction_checks.csv",
   package = "dataquieR"
 ), header = TRUE, sep = "#"),
 specific_args = list(acc_univariate_outlier = list(resp_vars = "K")),
   resp_vars = "SBP_0"
)
report <- dq_report(study_data, meta_data,
 label_col = LABEL,
 check_table = read.csv(system.file("extdata",
    "contradiction_checks.csv",
   package = "dataquieR"
 ), header = TRUE, sep = "#"),
 specific_{args} = list(acc_{univariate\_outlier} = list(res_{vars} = "DBP_0")),
   resp_vars = "SBP_0"
\lambdareport <- dq_report(study_data, meta_data,
 label_col = LABEL,
 check_table = read.csv(system.file("extdata",
   "contradiction_checks.csv",
   package = "dataquieR"
 ), header = TRUE, sep = "#"),
 specific_args = list(acc_univariate_outlier = list(resp_vars = "DBP_0")),
 resp_vars = "SBP_0", cores = NULL
)
```
## End(Not run)

# <span id="page-40-0"></span>dq\_report\_by *Generate a stratified full DQ report*

## Description

Generate a stratified full DQ report

### Usage

```
dq_report_by(
  study_data,
  meta_data,
  label_col,
  meta_data_split = KEY_STUDY_SEGMENT,
  study_data_split,
  ...
\mathcal{L}
```
## Arguments

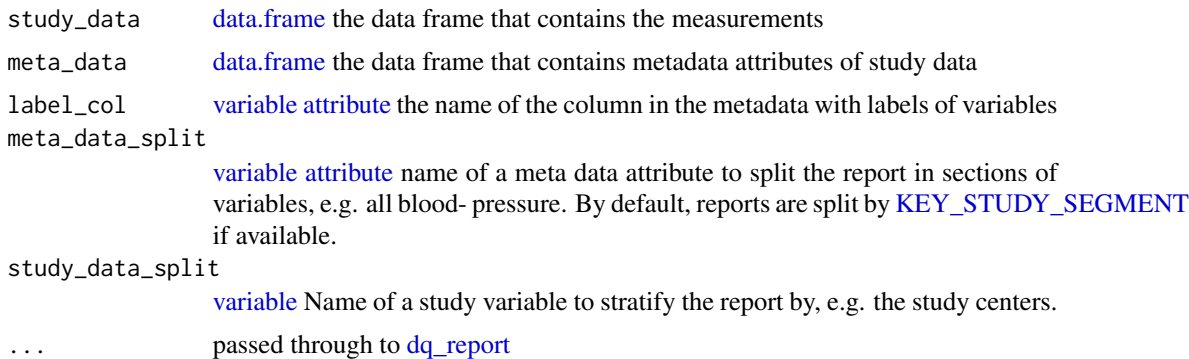

# See Also

[dq\\_report](#page-37-0)

```
## Not run: # really long-running example.
load(system.file("extdata", "study_data.RData", package = "dataquieR"))
load(system.file("extdata", "meta_data.RData", package = "dataquieR"))
rep <- dq_report_by(study_data, meta_data, label_col =
  LABEL, study_data_split = "CENTER_0")
rep <- dq_report_by(study_data, meta_data,
  label_col = LABEL, study_data_split = "CENTER_0",
```

```
meta_data_split = NULL
\mathcal{L}## End(Not run)
```
html\_dependency\_vert\_dt

*HTML Dependency for vertical headers in* DT::datatable

## Description

HTML Dependency for vertical headers in DT::datatable

## Usage

```
html_dependency_vert_dt()
```
#### Value

the dependency

int\_datatype\_matrix *Function to check declared data types of metadata in study data*

## Description

Checks data types of the study data and for the data type declared in the metadata

# Usage

```
int_datatype_matrix(
  resp_vars = NULL,
  study_data,
 meta_data,
  split_segments = FALSE,
 label_col,
 max_vars_per_plot = 20,
  threshold_value = 0\mathcal{E}
```
#### Arguments

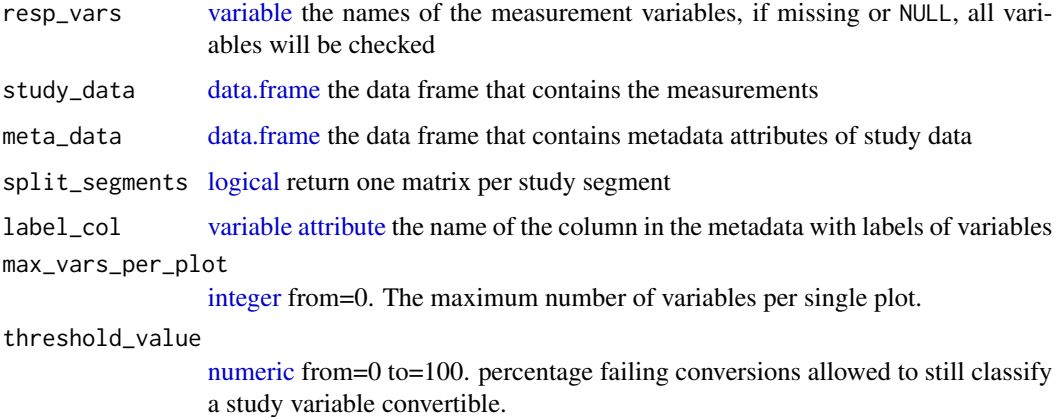

#### Details

This is a preparatory support function that compares study data with associated metadata. A prerequisite of this function is that the no. of columns in the study data complies with the no. of rows in the metadata.

For each study variable, the function searches for its data type declared in static metadata and returns a heatmap like matrix indicating data type mismatches in the study data.

List function.

### Value

a list with:

- SummaryTable: data frame about the applicability of each indicator function (each function in a column). its [integer](#page-35-0) values can be one of the following four categories: 0. Non-matching datatype, 1. Matching datatype,
- SummaryPlot: [ggplot2](#page-0-0) heatmap plot, graphical representation of SummaryTable
- DataTypePlotList: [list](#page-0-0) of plots per (maybe artificial) segment
- ReportSummaryTable: data frame underlying SummaryPlot

```
load(system.file("extdata/meta_data.RData", package = "dataquieR"), envir =
 environment())
load(system.file("extdata/study_data.RData", package = "dataquieR"), envir =
 environment())
appmatrix <- int_datatype_matrix(study_data = study_data,
                                 meta_data = meta_data,
                                 label_col = LABEL)
```

```
pipeline_recursive_result
```
*Function to convert a pipeline result data frame to named encapsulated lists*

#### Description

This function converts a data frame to a recursive list structure based on columns selected for grouping

### Usage

```
pipeline_recursive_result(
  call_plan_with_results,
  result_groups = setdiff(colnames(call_plan_with_results), c(NA, "results",
    "resp_vars"))
)
```
### Arguments

call\_plan\_with\_results [data.frame](#page-0-0) result from [pipeline\\_vectorized](#page-44-0) result\_groups [character](#page-0-0) arguments to group by

### Details

The data frame columns for the arguments of a certain row/computation from the calling plan translate to levels in the encapsulated list hierarchy. The order of the levels can be specified in the result\_groups argument.

## Value

a list with:

• first argument's values in result\_groups, each containing second's argument's values as a similar list recursively

```
call_plan_with_results <- structure(list(
 resp_vars =
   c(
      "SBP_0", "DBP_0", "VO2_CAPCAT_0",
      "BSG_0"
    ), group\_vars = c()"USR_BP_0", "USR_BP_0", "USR_VO2_0",
    "USR_BP_0"
 ), co_vars = list("SEX_0", "SEX_0", "SEX_0", "SEX_0")
),
```

```
class = "data.frame", row.names = c(NA,
  -4L\mathcal{L})
call_plan_with_results[["results"]] <-
  list(NA, 2, "Hello", ggplot2::ggplot())
result_groups <-
  colnames(call_plan_with_results)[2:(ncol(call_plan_with_results) - 1)]
pipeline_recursive_result(call_plan_with_results, result_groups)
pipeline_recursive_result(call_plan_with_results, rev(result_groups))
```
<span id="page-44-0"></span>pipeline\_vectorized *Call (nearly) one "Accuracy" function with many parameterizations at once automatically*

### Description

This is a function to automatically call indicator functions of the "Accuracy" dimension in a vectorized manner with a set of parameterizations derived from the metadata.

#### Usage

```
pipeline_vectorized(
  fct,
  resp_vars = NULL,
  study_data,
 meta_data,
 label_col,
  ...,
 key_var_names,
  cores = list(mode = "socket", logging = FALSE, load.balancing = TRUE),
  variable_roles = list(resp_vars = list(VARIABLE_ROLES$PRIMARY,
   VARIABLE_ROLES$SECONDARY), group_vars = VARIABLE_ROLES$PROCESS),
  result_groups,
  use_cache = FALSE,
  compute_plan_only = FALSE
\lambda
```
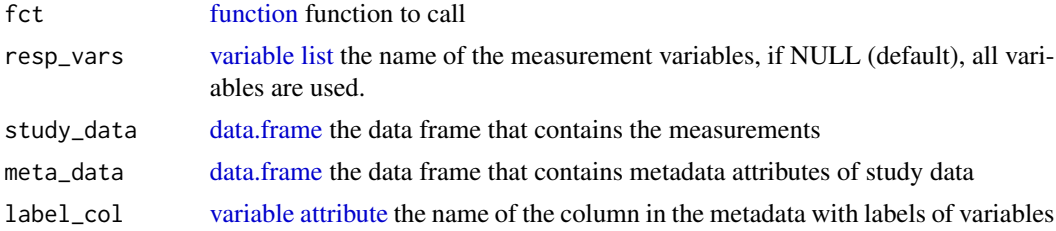

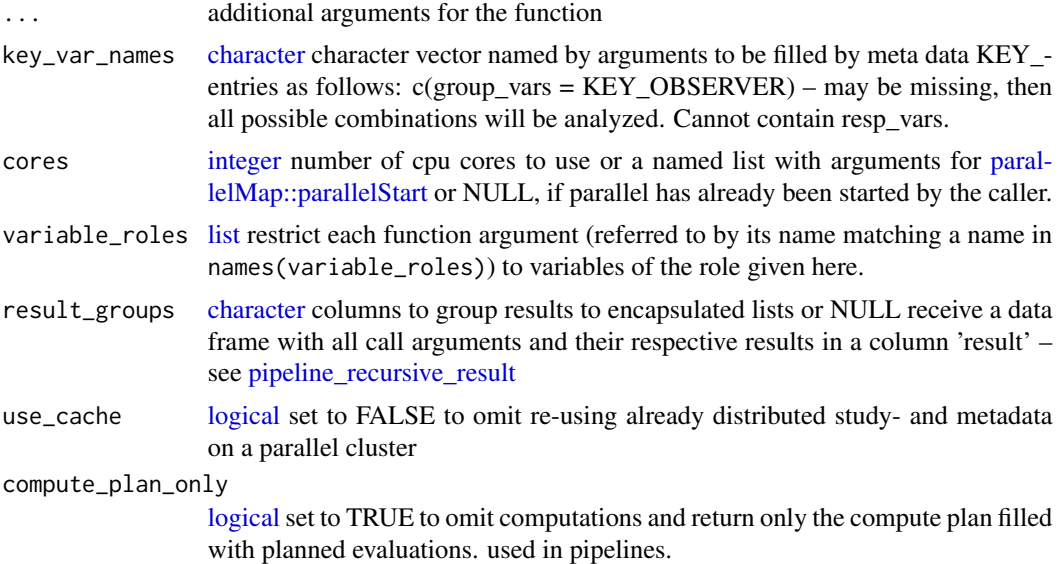

### Details

The function to call is given as first argument. All arguments of the called functions can be given here, but pipline\_vectorized can derive technically possible values (most of them) from the metadata, which can be controlled using the arguments key\_var\_names and variable\_roles. The function returns an encapsulated list by default, but it can also return a [data.frame.](#page-0-0) See also [pipeline\\_recursive\\_result](#page-43-0) for these two options. The argument use\_cache controls, whether the input data (study\_data and meta\_data) should be passed around, if running in parallel or being distributed beforehand to the compute nodes. All calls will be done in parallel, if possible. This can be configured, see argument cores below.

If the function is called in a larger framework (such as [dq\\_report\)](#page-37-0), then compute\_plan\_only controls, not to actually call functions but return a [data.frame](#page-0-0) with parameterizations of "Accuracy" functions only. Also in such a scenario, one may want not to start and stop a cluster with entry and leaving of [pipeline\\_vectorized](#page-44-0) but use an existing cluster. This can be achieved by setting the cores argument NULL.

#### Value

- if result\_groups is set, a list with:
	- first argument's values in result\_groups, each containing second's argument's values as a similar list recursively;
- if result\_groups is not set, a data frame with one row per function call, all the arguments of each call in its columns and a column results providing the function calls' results.

```
## Not run: # really long-running example
load(system.file("extdata/study_data.RData", package = "dataquieR"))
load(system.file("extdata/meta_data.RData", package = "dataquieR"))
a <- pipeline_vectorized(
```

```
fct = acc_margins, study_data = study_data,
  meta_data = meta_data, label_col = LABEL,
  key_var_names = c(group_vars = KEY_OBSERVER)
\lambdab <- pipeline_vectorized(
 fct = acc_margins, study_data = study_data,
 meta_data = meta_data, label_col = LABEL
)
b_adj \leq-
  pipeline_vectorized(
    fct = acc_margins, study_data = study_data,
    meta_data = meta_data, label_col = LABEL, co_vars = c("SEX_1", "AGE_1")
  )
c <- pipeline_vectorized(
  fct = acc_loess, study_data = study_data,
  meta_data = meta_data, label_col = LABEL,
  variable_roles = list(
   resp_vars = list(VARIABLE_ROLES$PRIMARY),
   group_vars = VARIABLE_ROLES$PROCESS
  )
)
d <- pipeline_vectorized(
  fct = acc_loess, study_data = study_data,
  meta_data = meta_data, label_col = LABEL,
  variable_roles = list(
   resp_vars = list(VARIABLE_ROLES$PRIMARY, VARIABLE_ROLES$SECONDARY),
    group_vars = VARIABLE_ROLES$PROCESS
  )
)
e <- pipeline_vectorized(
  fct = acc_margins, study_data = study_data,
  meta_data = meta_data, label_col = LABEL,
  key_var_names = c(group_vars = KEY_OBSERVER), co_vars = "SEX_0"
)
f <- pipeline_vectorized(
  fct = acc_margins, study_data = study_data,
  meta_data = meta_data, label_col = LABEL,
  key_var_names = c(group_vars = KEY_OBSERVER), co_vars = "SEX_0",
  result_groups = NULL
)
pipeline_recursive_result(f)
g <- pipeline_vectorized(
  fct = acc_margins, study_data = study_data,
  meta_data = meta_data, label_col = LABEL,
  key_var_names = c(group_vars = KEY_OBSERVER), co_vars = "SEX_0",
  result_groups = c("co_vars")
)
g1 <- pipeline_vectorized(
  fct = acc_margins, study_data = study_data,
  meta_data = meta_data, label_col = LABEL,
  key_var_names = c(group_vars = KEY_OBSERVER), co_vars = "SEX_0",
  result_groups = c("group_vars")
```

```
)
g2 <- pipeline_vectorized(
 fct = acc_margins, study_data = study_data,
 meta_data = meta_data, label_col = LABEL,
  key_var_names = c(group_vars = KEY_OBSERVER), co_vars = "SEX_0",
  result_groups = c("group_vars", "co_vars")
)
g3 <- pipeline_vectorized(
  fct = acc_margins, study_data = study_data,
  meta_data = meta_data, label_col = LABEL,
  key_var_names = c(group_vars = KEY_OBSERVER), co_vars = "SEX_0",
  result_groups = c("co_vars", "group_vars")
)
g4 <- pipeline_vectorized(
  fct = acc_margins, study_data = study_data,
  meta_data = meta_data, label_col = LABEL,
  co_vars = "SEX_0", result_groups = c("co_vars")
)
meta_datax <- meta_data
meta_datax[9, "KEY_DEVICE"] <- "v00011"
g5 <- pipeline_vectorized(
  fct = acc_margins, study_data = study_data,
  meta_data = meta_datax, label_col = LABEL,
  co_vars = "SEX_0", result_groups = c("co_vars")
\mathcal{L}g6 <- pipeline_vectorized(
  fct = acc_margins, study_data = study_data,
 meta_data = meta_datax, label_col = LABEL,
  co_vars = "SEX_0", result_groups = c("co_vars", "group_vars")
)
## End(Not run)
```
prep\_add\_to\_meta *Support function to augment metadata during data quality reporting*

#### Description

adds an annotation to static metadata

#### Usage

prep\_add\_to\_meta(VAR\_NAMES, DATA\_TYPE, LABEL, VALUE\_LABELS, meta\_data, ...)

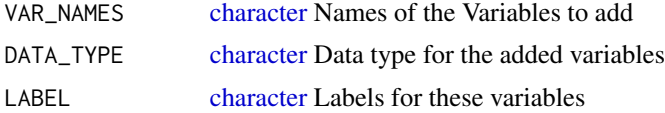

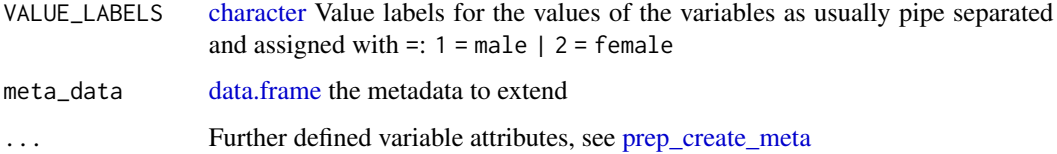

## Details

Add metadata e.g. of transformed/new variable This function is not yet considered stable, but we already export it, because it could help. Therefore, we have some inconsistencies in the formals still.

### Value

a data frame with amended meta data.

<span id="page-48-0"></span>prep\_check\_meta\_names *Checks the validity of meta data w.r.t. the provided column names*

# **Description**

This function verifies, if a data frame complies to meta data conventions and provides a given richness of meta information as specified by level.

### Usage

```
prep_check_meta_names(meta_data, level, character.only = FALSE)
```
#### Arguments

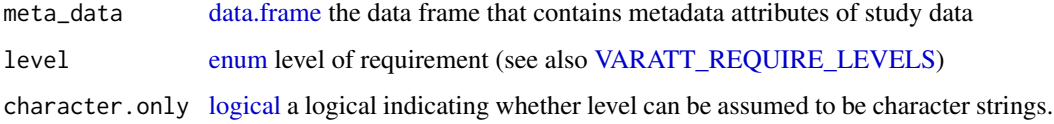

### Details

Note, that only the given level is checked despite, levels are somehow hierarchical.

### Value

a logical with:

• invisible(TRUE). In case of problems with the meta data, a condition is raised (stop()).

### Examples

```
prep_check_meta_names(data.frame(VAR_NAMES = 1, DATA_TYPE = 2,
                      MISSING_LIST = 3))
prep_check_meta_names(
 data.frame(
   VAR_NAMES = 1, DATA_TYPE = 2, MISSING_LIST = 3,
   LABEL = "LABEL", VALUE_LABELS = "VALUE_LABELS",
   JUMP_LIST = "JUMP_LIST", HARD_LIMITS = "HARD_LIMITS",
   KEY_OBSERVER = "KEY_OBSERVER", KEY_DEVICE = "KEY_DEVICE",
   KEY_DATETIME = "KEY_DATETIME",
   KEY_STUDY_SEGMENT = "KEY_STUDY_SEGMENT"
 ),
 RECOMMENDED
)
prep_check_meta_names(
 data.frame(
   VAR_NAMES = 1, DATA_TYPE = 2, MISSING_LIST = 3,
   LABEL = "LABEL", VALUE_LABELS = "VALUE_LABELS",
   JUMP_LIST = "JUMP_LIST", HARD_LIMITS = "HARD_LIMITS",
   KEY_OBSERVER = "KEY_OBSERVER", KEY_DEVICE = "KEY_DEVICE",
   KEY_DATETIME = "KEY_DATETIME", KEY_STUDY_SEGMENT =
      "KEY_STUDY_SEGMENT",
   DETECTION_LIMITS = "DETECTION_LIMITS", SOFT_LIMITS = "SOFT_LIMITS",
   CONTRADICTIONS = "CONTRADICTIONS", DISTRIBUTION = "DISTRIBUTION",
   DECIMALS = "DECIMALS", VARIABLE_ROLE = "VARIABLE_ROLE",
   DATA_ENTRY_TYPE = "DATA_ENTRY_TYPE",
   VARIABLE_ORDER = "VARIABLE_ORDER", LONG_LABEL =
      "LONG_LABEL", recode = "recode"
 ),
 OPTIONAL
\mathcal{L}# Next one will fail
try(
 prep_check_meta_names(data.frame(VAR_NAMES = 1, DATA_TYPE = 2,
   MISSING_LIST = 3), TECHNICAL)
)
```
prep\_clean\_labels *Support function to scan variable labels for applicability*

#### **Description**

Adjust labels in meta\_data to be valid variable names in formulas for diverse r functions, such as [glm](#page-0-0) or [lme4::lmer](#page-0-0).

## Usage

```
prep_clean_labels(label_col, meta_data, no_dups = FALSE)
```
#### Arguments

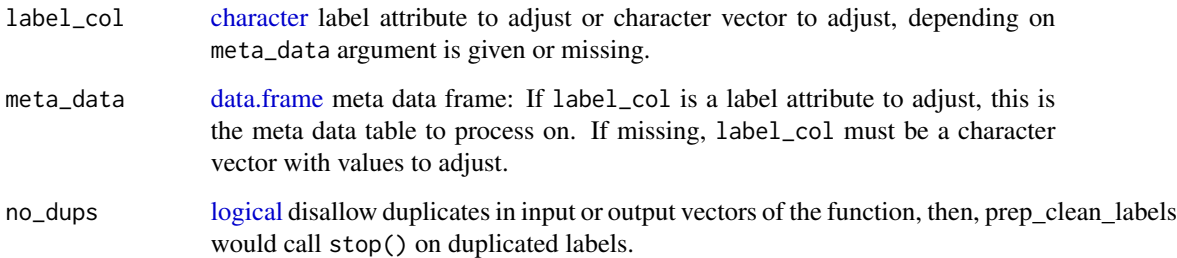

### Details

Currently, labels as given by label\_col arguments in the most functions are directly used in formula, so that they become natural part of the outputs, but different models expect differently strict syntax for such formulas, especially for valid variable names. prep\_clean\_labels removes all potentially inadmissible characters from variable names (no guarantee, that some exotic model still rejects the names, but minimizing the number of exotic characters). However, variable names are modified, may become unreadable or indistinguishable from other variable names. For the latter case, a stop call is possible, controlled by the no\_dups argument.

A warning is emitted, if modifications were necessary.

### Value

a data.frame with:

- if meta\_data is set, a list with:
	- modified meta\_data[, label\_col] column
- if meta\_data is not set, adjusted labels that then were directly given in label\_col

```
meta_data1 <- data.frame(
  LABEL =c(
      "syst. Blood pressure (mmHg) 1",
      "1st heart frequency in MHz",
      "body surface (\\u33A1)"
    \lambda)
print(meta_data1)
print(prep_clean_labels(meta_data1$LABEL))
meta_data1 <- prep_clean_labels("LABEL", meta_data1)
print(meta_data1)
```
#### **Description**

Create a meta data frame and map names. Generally, this function only creates a [data.frame,](#page-0-0) but using this constructor instead of calling data.frame(..., stringsAsFactors = FALSE), it becomes possible, to adapt the metadata [data.frame](#page-0-0) in later developments, e.g. if we decide to use classes for the metadata, or if certain standard names of variable attributes change. Also, a validity check is possible to implement here.

### Usage

```
prep_create_meta(..., stringsAsFactors = FALSE, level, character.only = FALSE)
```
### Arguments

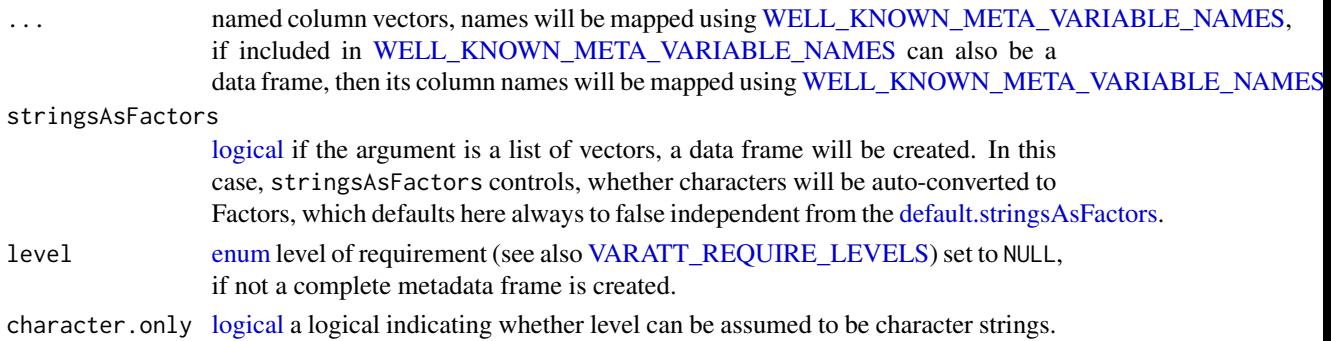

#### Details

For now, this calls [data.frame,](#page-0-0) but it already renames variable attributes, if they have a different name assigned in [WELL\\_KNOWN\\_META\\_VARIABLE\\_NAMES,](#page-103-1) e.g. WELL\_KNOWN\_META\_VARIABLE\_NAMES\$RECODE maps to recode in lower case.

NB: dataquieR exports all names from WELL\_KNOWN\_META\_VARIABLE\_NAME as symbols, so RECODE also contains "recode".

### Value

a data frame with:

- meta data attribute names mapped and
- meta data checked using [prep\\_check\\_meta\\_names](#page-48-0) and do some more verification about conventions, such as check for valid intervals in limits)

### See Also

[WELL\\_KNOWN\\_META\\_VARIABLE\\_NAMES](#page-103-1)

prep\_datatype\_from\_data

*Get data types from data*

# Description

Get data types from data

# Usage

```
prep_datatype_from_data(resp_vars = colnames(study_data), study_data)
```
# Arguments

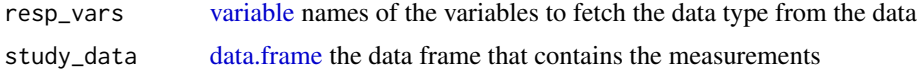

## Value

vector of data types

# Examples

dataquieR::prep\_datatype\_from\_data(cars)

<span id="page-52-0"></span>prep\_map\_labels *Support function to allocate labels to variables*

### Description

Map variables to certain attributes, e.g. by default their labels.

# Usage

prep\_map\_labels(x, meta\_data = NULL, to = LABEL, from = VAR\_NAMES, ifnotfound)

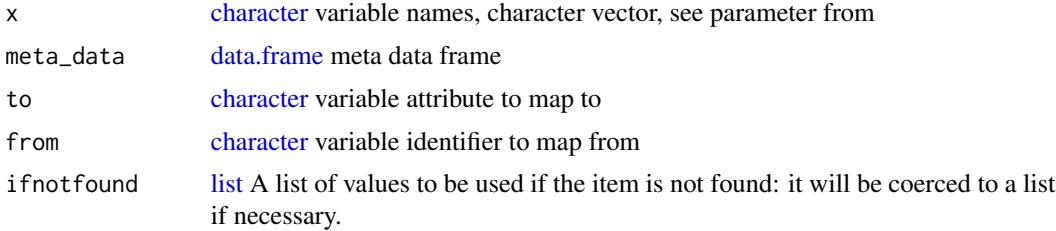

# Details

This function basically calls colnames(study\_data) <- meta\_data\$LABEL, ensuring correct merging/joining of study data columns to the corresponding meta data rows, even if the orders differ. If a variable/study data-column name is not found in meta\_data[[from]] (default from = VAR\_NAMES), either stop is called or, if ifnotfound has been assigned a value, that value is returned. See [mget](#page-0-0), which is internally used by this function.

The function not only maps to the LABEL column, but to can be any metadata variable attribute, so the function can also be used, to get, e.g. all HARD\_LIMITS from the metadata.

### Value

a character vector with:

• mapped values

### Examples

```
meta_data <- prep_create_meta(
  VAR_NAMES = c("ID", "SEX", "AGE", "DOE"),
  LABEL = c("Pseudo-ID", "Gender", "Age", "Examination Date"),
  DATA_TYPE = c(DATA_TYPES$INTEGER, DATA_TYPES$INTEGER, DATA_TYPES$INTEGER,
                 DATA_TYPES$DATETIME),
  MISSING_LIST = ""
\mathcal{L}stopifnot(all(prep_map_labels(c("AGE", "DOE"), meta_data) == c("Age",
                                                   "Examination Date")))
```
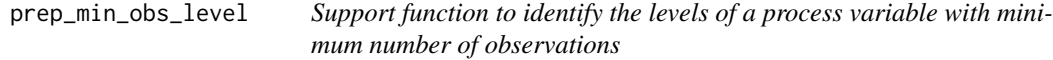

#### Description

utility function to subset data based on minimum number of observation per level

#### Usage

```
prep_min_obs_level(study_data, group_vars, min_obs_in_subgroup)
```
### Arguments

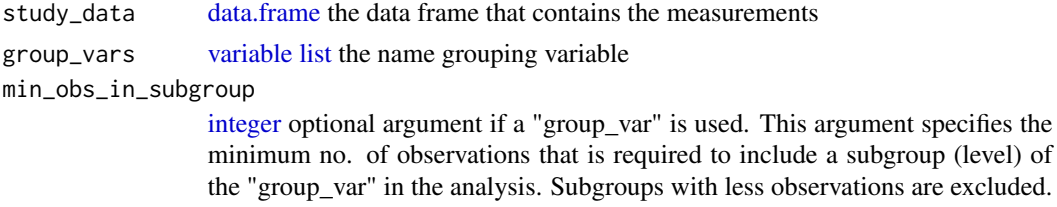

The default is 30.

# prep\_pmap 55

# Details

This functions removes observations having less than min\_obs\_in\_subgroup distinct values in a group variable, e.g. blood pressure measurements performed by an examiner having less than e.g. 50 measurements done. It displays a warning, if samples/rows are removed and returns the modified study data frame.

# Value

a data frame with:

• a subsample of original data

prep\_pmap *Support function for a parallel* pmap

# Description

parallel version of purrr::pmap

### Usage

 $prep\_pmap(.1, .f, . . ., cores = 0)$ 

### Arguments

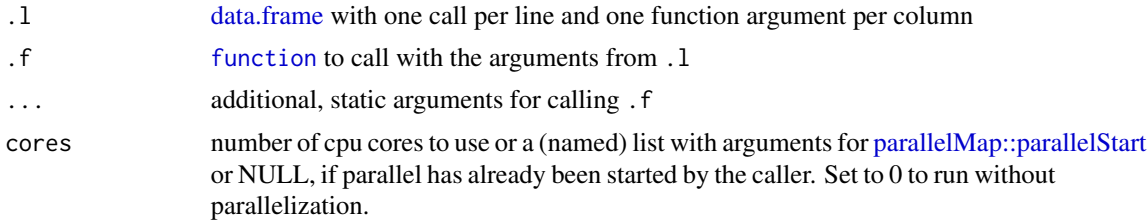

#### Value

[list](#page-0-0) of results of the function calls

#### Author(s)

### [Aurèle](https://stackoverflow.com/users/6197649)

S Struckmann

# See Also

purrr::pmap [Stack Overflow post](https://stackoverflow.com/a/47575143)

```
prep_prepare_dataframes
```
*Prepare and verify study data with metadata*

### **Description**

This function ensures, that a data frame ds1 with suitable variable names study\_data and meta\_data exist as base [data.frames](#page-0-0).

#### Usage

```
prep_prepare_dataframes(.study_data, .meta_data, .label_col, .replace_missings)
```
#### Arguments

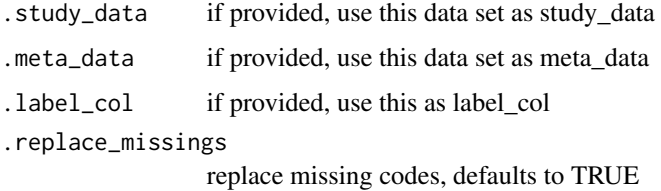

### Details

This function defines ds1 and modifies study\_data and meta\_data in the environment of its caller (see [eval.parent\)](#page-0-0). It also defines or modifies the object label\_col in the calling environment. Almost all functions exported by dataquieR call this function initially, so that aspects common to all functions live here, e.g. testing, if an argument meta\_data has been given and features really a [data.frame.](#page-0-0) It verifies the existence of required metadata attributes [\(VARATT\\_REQUIRE\\_LEVELS\)](#page-102-0). It can also replace missing codes by NAs, and calls [prep\\_study2meta](#page-57-0) to generate a minimum set of metadata from the study data on the fly (should be amended, so on-the-fly-calling is not recommended for an instructive use of dataquieR).

The function also detects tibbles, which are then converted to base-R [data.frames](#page-0-0), which are expected by dataquieR.

Different from the other utility function that work in the caller's environment, so it modifies objects in the calling function. It defines a new object ds1, it modifies study\_data and/or meta\_data and label col.

#### Value

ds1 the study data with mapped column names

### See Also

acc\_margins

```
acc_test1 <- function(resp_variable, aux_variable,
                      time_variable, co_variables,
                      group_vars, study_data, meta_data) {
 prep_prepare_dataframes()
 invisible(ds1)
}
acc_test2 <- function(resp_variable, aux_variable,
                      time_variable, co_variables,
                      group_vars, study_data, meta_data, label_col) {
 ds1 <- prep_prepare_dataframes(study_data, meta_data)
 invisible(ds1)
}
environment(acc_test1) <- asNamespace("dataquieR")
# perform this inside the package (not needed for functions that have been
# integrated with the package already)
environment(acc_test2) <- asNamespace("dataquieR")
# perform this inside the package (not needed for functions that have been
# integrated with the package already)
acc_test3 <- function(resp_variable, aux_variable, time_variable,
                      co_variables, group_vars, study_data, meta_data,
                      label_col) {
 prep_prepare_dataframes()
 invisible(ds1)
}
acc_test4 <- function(resp_variable, aux_variable, time_variable,
                      co_variables, group_vars, study_data, meta_data,
                      label_col) {
 ds1 <- prep_prepare_dataframes(study_data, meta_data)
 invisible(ds1)
}
environment(acc_test3) <- asNamespace("dataquieR")
# perform this inside the package (not needed for functions that have been
# integrated with the package already)
environment(acc_test4) <- asNamespace("dataquieR")
# perform this inside the package (not needed for functions that have been
# integrated with the package already)
load(system.file("extdata/meta_data.RData", package = "dataquieR"))
load(system.file("extdata/study_data.RData", package = "dataquieR"))
try(acc_test1())
try(acc_test2())
acc_test1(study_data = study_data)
try(acc_test1(meta_data = meta_data))
try(acc_test2(study_data = 12, meta_data = meta_data))print(head(acc_test1(study_data = study_data, meta_data = meta_data)))
print(head(acc_test2(study_data = study_data, meta_data = meta_data)))
print(head(acc_test3(study_data = study_data, meta_data = meta_data)))
print(head(acc_test3(study_data = study_data, meta_data = meta_data,
 label\_col = LABEL))print(head(acc_test4(study_data = study_data, meta_data = meta_data)))
```

```
print(head(acc_test4(study_data = study_data, meta_data = meta_data,
  label_col = LABEL)))
try(acc_test2(study_data = NULL, meta_data = meta_data))
```
<span id="page-57-0"></span>prep\_study2meta *Guess a meta data frame from study data.*

### Description

Guess a minimum meta data frame from study data. Minimum required variable attributes are:

### Usage

```
prep_study2meta(
  study_data,
  level = c(VARATT_REQUIRE_LEVELS$REQUIRED, VARATT_REQUIRE_LEVELS$OPTIONAL),
  convert_factors = FALSE
)
```
# Arguments

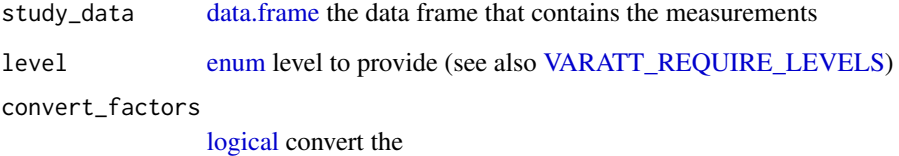

### Details

```
dataquieR:::util_get_var_att_names_of_level(VARATT_REQUIRE_LEVELS$REQUIRED)
#> VAR_NAMES DATA_TYPE MISSING_LIST
#> "VAR_NAMES" "DATA_TYPE" "MISSING_LIST"
```
The function also tries to detect missing codes.

### Value

a meta\_data data frame

prep\_valuelabels\_from\_data

*Get value labels from data*

### Description

Detects factors and converts them to compatible metadata/study data.

### Usage

```
prep_valuelabels_from_data(resp_vars = colnames(study_data), study_data)
```
# Arguments

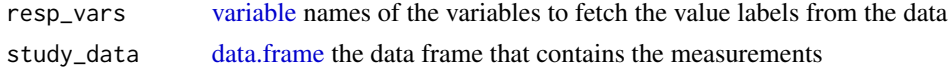

# Value

a [list](#page-0-0) with:

- VALUE\_LABELS: vector of value labels and modified study data
- ModifiedStudyData: study data with factors as integers

# Examples

```
dataquieR::prep_datatype_from_data(iris)
```
print.dataquieR\_result

*Print a [dataquieR](#page-34-1) result returned by pipeline\_vectorized*

# Description

Print a [dataquieR](#page-34-1) result returned by pipeline\_vectorized

### Usage

```
## S3 method for class 'dataquieR_result'
print(x, \ldots)
```
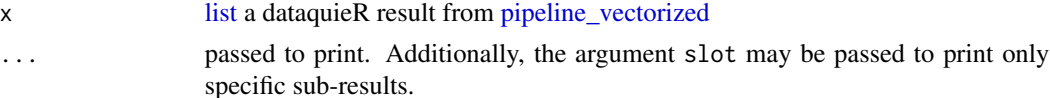

### Value

see print

# Examples

```
load(system.file("extdata", "study_data.RData", package = "dataquieR"))
load(system.file("extdata", "meta_data.RData", package = "dataquieR"))
result <- pipeline_vectorized(acc_margins, cores = list(mode = "local"),
  resp_vars = "SBP_0", group_vars = "USR_BP_0",
  study_data = study_data, meta_data = meta_data, label_col = LABEL
)
single_result <- result$`group_vars = USR_BP_0`$`resp_vars = SBP_0`
print(single_result, slot = "SummaryPlot")
```
<span id="page-59-0"></span>print.dataquieR\_resultset

*Generate a RMarkdown-based report from a [dataquieR](#page-34-1) report*

### Description

Generate a RMarkdown-based report from a [dataquieR](#page-34-1) report

### Usage

```
## S3 method for class 'dataquieR_resultset'
print(x, \ldots)
```
### Arguments

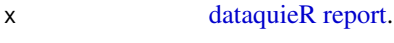

... additional arguments:

- template: Report template to use, not yet supported.
- chunk\_error: display error messages in report
- chunk\_warning: display warnings in report
- output\_format: output format to use, see [rmarkdown::render](#page-0-0) currently, html based formats are supported by the default template.
- chunk\_echo: display R code in report
- chunk\_message: display [message](#page-0-0) outputs in report

### Value

file name of the generated report

print.ReportSummaryTable

*print implementation for the class* ReportSummaryTable

### Description

Use this function to print results objects of the class ReportSummaryTable.

# Usage

```
## S3 method for class 'ReportSummaryTable'
print(
  x,
  relative,
  dt = FALSE,
  fillContainer = FALSE,
  displayValues = FALSE,
  ...
)
```
### Arguments

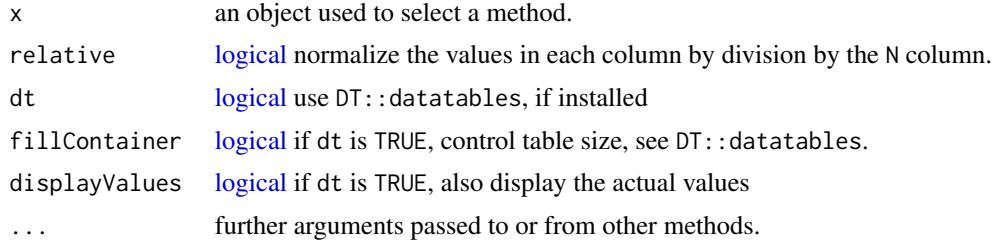

## Details

The default method, [print.default](#page-0-0) has its own help page. Use [methods\(](#page-0-0)"print") to get all the methods for the print generic.

print.factor allows some customization and is used for printing [ordered](#page-0-0) factors as well.

print.table for printing [table](#page-0-0)s allows other customization. As of R 3.0.0, it only prints a description in case of a table with 0-extents (this can happen if a classifier has no valid data).

See [noquote](#page-0-0) as an example of a class whose main purpose is a specific print method.

# Value

the printed object

# References

Chambers, J. M. and Hastie, T. J. (1992) *Statistical Models in S.* Wadsworth & Brooks/Cole.

## See Also

The default method [print.default](#page-0-0), and help for the methods above; further [options](#page-0-0), [noquote](#page-0-0).

For more customizable (but cumbersome) printing, see [cat](#page-0-0), [format](#page-0-0) or also [write](#page-0-0). For a simple prototypical print method, see [.print.via.format](#page-0-0) in package tools.

### Examples

```
require(stats)
```

```
ts(1:20) #-- print is the "Default function" --> print.ts(.) is called
for(i in 1:3) print(1:i)
## Printing of factors
attenu$station ## 117 levels -> 'max.levels' depending on width
## ordered factors: levels "l1 < l2 < .."
esoph$agegp[1:12]
esoph$alcgp[1:12]
## Printing of sparse (contingency) tables
set.seed(521)
t1 <- round(abs(rt(200, df = 1.8)))t2 \le round(abs(rt(200, df = 1.4)))
table(t1, t2) # simple
print(table(t1, t2), zero.print = ".")* nicer to read## same for non-integer "table":
T < - table(t2,t1)
T \leftarrow T * (1+round(rlnorm(length(T)))/4)print(T, zero.print = ".") # quite nicer,
print.table(T[,2:8] * 1e9, digits=3, zero.print = ".")
## still slightly inferior to Matrix::Matrix(T) for larger T
## Corner cases with empty extents:
table(1, NA) # < table of extent 1 x 0 >
```
pro\_applicability\_matrix

*Function to check applicability of DQ functions on study data*

### Description

Checks applicability of DQ functions based on study data and metadata characteristics

#### Usage

```
pro_applicability_matrix(
 study_data,
 meta_data,
```

```
split_segments = FALSE,
  label_col,
  max_vars_per_plot = 20
\lambda
```
#### Arguments

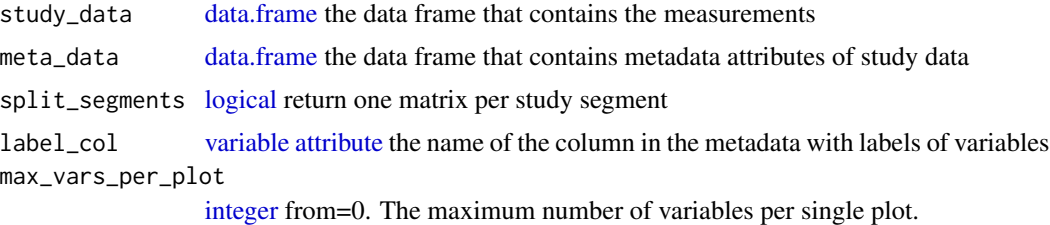

### Details

This is a preparatory support function that compares study data with associated metadata. A prerequisite of this function is that the no. of columns in the study data complies with the no. of rows in the metadata.

For each existing R-implementation, the function searches for necessary static metadata and returns a heatmap like matrix indicating the applicability of each data quality implementation.

In addition, the data type defined in the metadata is compared with the observed data type in the study data.

#### Value

a list with:

- SummaryTable: data frame about the applicability of each indicator function (each function in a column). its [integer](#page-35-0) values can be one of the following four categories: 0. Non-matching datatype + Incomplete metadata, 1. Non-matching datatype + complete metadata, 2. Matching datatype + Incomplete metadata, 3. Matching datatype + complete metadata, 4. Not applicable according to data type
- ApplicabilityPlot: [ggplot2](#page-0-0) heatmap plot, graphical representation of SummaryTable
- ApplicabilityPlotList: [list](#page-0-0) of plots per (maybe artificial) segment
- ReportSummaryTable: data frame underlying ApplicabilityPlot

```
load(system.file("extdata/meta_data.RData", package = "dataquieR"), envir =
 environment())
load(system.file("extdata/study_data.RData", package = "dataquieR"), envir =
 environment())
appmatrix <- pro_applicability_matrix(study_data = study_data,
                                      meta_data = meta_data,
                                      label_col = LABEL)
```

```
rbind.ReportSummaryTable
```
*Combine* ReportSummaryTable *outputs*

# Description

Using this rbind implementation, you can combine different heatmap-like results of the class ReportSummaryTable.

# Usage

## S3 method for class 'ReportSummaryTable' rbind(...)

# Arguments

... ReportSummaryTable objects to combine.

### See Also

[base::rbind.data.frame](#page-0-0)

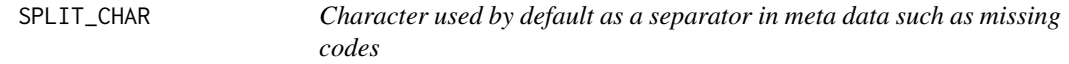

# Description

This 1 character is according to our metadata concept "|".

### Usage

SPLIT\_CHAR

# Format

An object of class character of length 1.

<span id="page-64-0"></span>summary.dataquieR\_resultset

*Summarize a [dataquieR](#page-34-1) report*

#### Description

Summarizes a [dataquieR report](#page-37-0) extracting all GRADING results.

## Usage

```
## S3 method for class 'dataquieR_resultset'
summary(object, ...)
```
#### Arguments

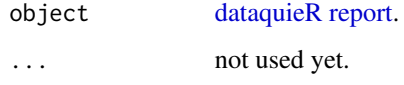

## Value

a [data.frame](#page-0-0) with one row per variable and one column per GRADING result. Each function providing a GRADING conforming to the standards is represented by a column. GRADING expresses the presence of a problem with  $0 = no \mid 1 = yes$ 

```
## Not run:
# runs spuriously slow on rhub
load(system.file("extdata/meta_data.RData", package = "dataquieR"), envir =
  environment())
load(system.file("extdata/study_data.RData", package = "dataquieR"), envir =
  environment())
report <- suppressWarnings(dq_report(
  variables = head(meta_data[[LABEL]], 5),
  study_data, meta_data,
  cores = 1,label_col = LABEL, dimensions =
  c( # for sake of speed, omit Accuracy here
       "Consistency")
))
x <- summary(report)
## End(Not run)
```
util\_anytime\_installed

*Test, if package* anytime *is installed*

# Description

Test, if package anytime is installed

### Usage

```
util_anytime_installed()
```
## Value

TRUE if anytime is installed.

## See Also

[requireNamespace](#page-0-0)

```
https://community.rstudio.com/t/how-can-i-make-testthat-think-i-dont-have-a-package-installed/
33441/2
```
util\_app\_cd *utility function for the applicability of contradiction checks*

### Description

Test for applicability of contradiction checks

### Usage

util\_app\_cd(x, dta)

# Arguments

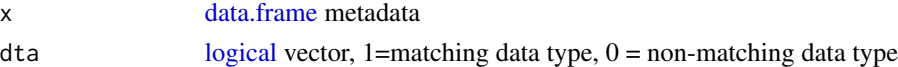

#### Value

[factor](#page-0-0) 0-3 for each variable in metadata

- 0 data type mismatch and not applicable
- 1 data type mismatches but applicable
- 2 data type matches but not applicable
- 3 data type matches and applicable

# Description

Test for applicability of distribution plots

# Usage

util\_app\_dc(x, dta)

# Arguments

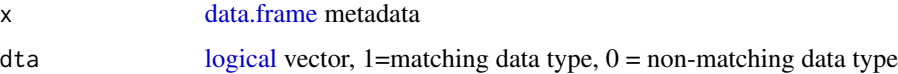

### Value

[factor](#page-0-0) 0-3 for each variable in metadata

- 0 data type mismatch and not applicable
- 1 data type mismatches but applicable
- 2 data type matches but not applicable
- 3 data type matches and applicable

util\_app\_dl *utility function to test for applicability of detection limits checks*

# Description

Test for applicability of detection limits checks

# Usage

util\_app\_dl(x, dta)

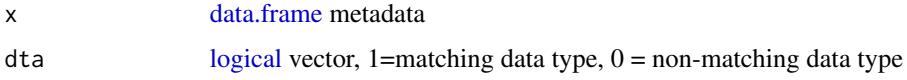

# Value

[factor](#page-0-0) 0-3 for each variable in metadata

- 0 data type mismatch and not applicable
- 1 data type mismatches but applicable
- 2 data type matches but not applicable
- 3 data type matches and applicable

util\_app\_ed *utility function for the applicability of of end digits preferences checks*

# Description

Test for applicability of end digits preferences checks

# Usage

util\_app\_ed(x, dta)

# Arguments

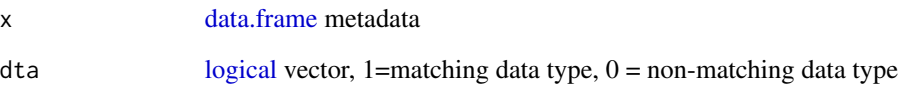

## Value

[factor](#page-0-0) 0-3 for each variable in metadata

- 0 data type mismatch and not applicable
- 1 data type mismatches but applicable
- 2 data type matches but not applicable
- 3 data type matches and applicable

# Description

Test for applicability of categorical admissibility

## Usage

```
util_app_iac(x, dta)
```
# Arguments

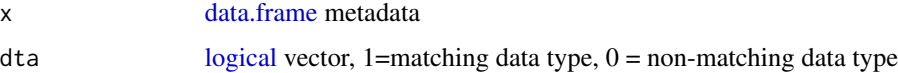

### Value

[factor](#page-0-0) 0-3 for each variable in metadata

- 0 data type mismatch and not applicable
- 1 data type mismatches but applicable
- 2 data type matches but not applicable
- 3 data type matches and applicable

util\_app\_iav *utility function for the applicability of numeric admissibility*

# Description

Test for applicability of numeric admissibility

### Usage

util\_app\_iav(x, dta)

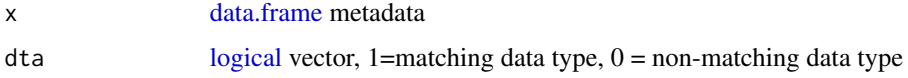

# Value

[factor](#page-0-0) 0-3 for each variable in metadata

- 0 data type mismatch and not applicable
- 1 data type mismatches but applicable
- 2 data type matches but not applicable
- 3 data type matches and applicable

util\_app\_im *utility function applicability of item missingness*

# Description

Test for applicability of item missingness

# Usage

util\_app\_im(x, dta)

# Arguments

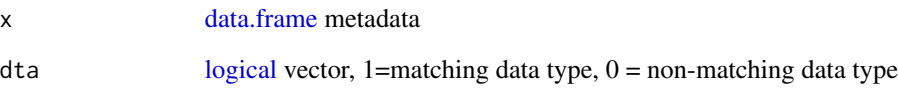

## Value

[factor](#page-0-0) 0-3 for each variable in metadata

- 0 data type mismatch and not applicable
- 1 data type mismatches but applicable
- 2 data type matches but not applicable
- 3 data type matches and applicable

# Description

Test for applicability of LOESS smoothed time course plots

# Usage

util\_app\_loess(x, dta)

# Arguments

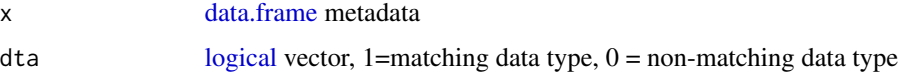

### Value

[factor](#page-0-0) 0-3 for each variable in metadata

- 0 data type mismatch and not applicable
- 1 data type mismatches but applicable
- 2 data type matches but not applicable
- 3 data type matches and applicable

util\_app\_mar *utility function to test for applicability of marginal means plots*

# Description

Test for applicability of detection limits checks

### Usage

util\_app\_mar(x, dta)

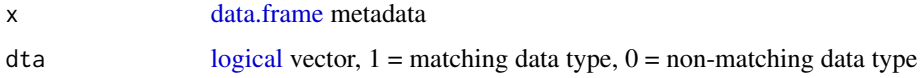

# Value

[factor](#page-0-0) 0-3 for each variable in metadata

- 0 data type mismatch and not applicable
- 1 data type mismatches but applicable
- 2 data type matches but not applicable
- 3 data type matches and applicable

util\_app\_mol *utility function applicability of multivariate outlier detection*

# Description

Test for applicability of multivariate outlier detection

# Usage

util\_app\_mol(x, dta)

# Arguments

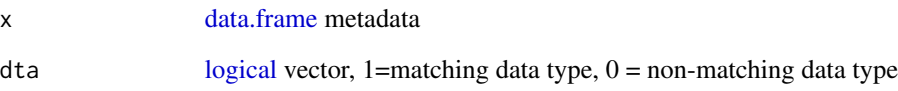

## Value

[factor](#page-0-0) 0-3 for each variable in metadata

- 0 data type mismatch and not applicable
- 1 data type mismatches but applicable
- 2 data type matches but not applicable
- 3 data type matches and applicable
<span id="page-72-0"></span>

Test for applicability of univariate outlier detection

# Usage

util\_app\_ol(x, dta)

# Arguments

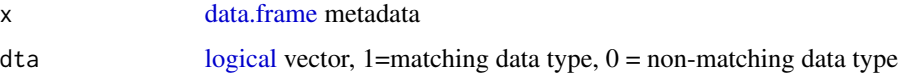

#### Value

[factor](#page-0-0) 0-3 for each variable in metadata

- 0 data type mismatch and not applicable
- 1 data type mismatches but applicable
- 2 data type matches but not applicable
- 3 data type matches and applicable

util\_app\_sm *utility function applicability of segment missingness*

# Description

Test for applicability of segment missingness

# Usage

util\_app\_sm(x, dta)

#### Arguments

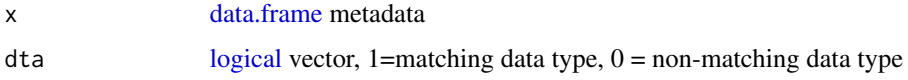

# <span id="page-73-0"></span>Value

[factor](#page-0-0) 0-3 for each variable in metadata

- 0 data type mismatch and not applicable
- 1 data type mismatches but applicable
- 2 data type matches but not applicable
- 3 data type matches and applicable

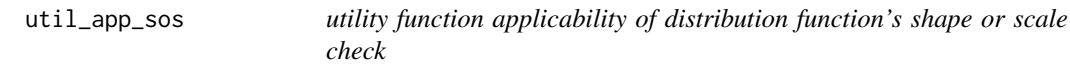

# Description

Test for applicability of checks for deviation form expected probability distribution shapes/scales

#### Usage

util\_app\_sos(x, dta)

# Arguments

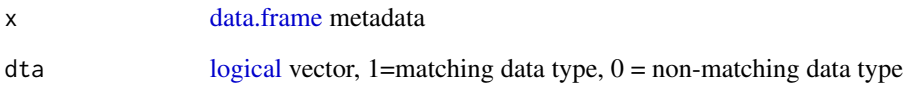

#### Value

[factor](#page-0-0) 0-3 for each variable in metadata

- 0 data type mismatch and not applicable
- 1 data type mismatches but applicable
- 2 data type matches but not applicable
- 3 data type matches and applicable

<span id="page-74-0"></span>

Test for applicability of ICC

#### Usage

util\_app\_vc(x, dta)

# Arguments

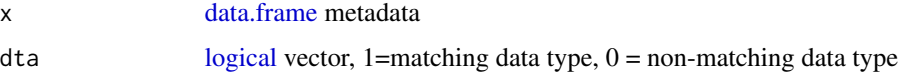

# Value

[factor](#page-0-0) 0-3 for each variable in metadata

- 0 data type mismatch and not applicable
- 1 data type mismatches but applicable
- 2 data type matches but not applicable
- 3 data type matches and applicable

util\_assign\_levlabs *utility function to assign labels to levels*

# Description

function to assign labels to levels of a variable

#### Usage

```
util_assign_levlabs(
  variable,
  string_of_levlabs,
  splitchar,
  assignchar,
  ordered = TRUE
\mathcal{E}
```
# Arguments

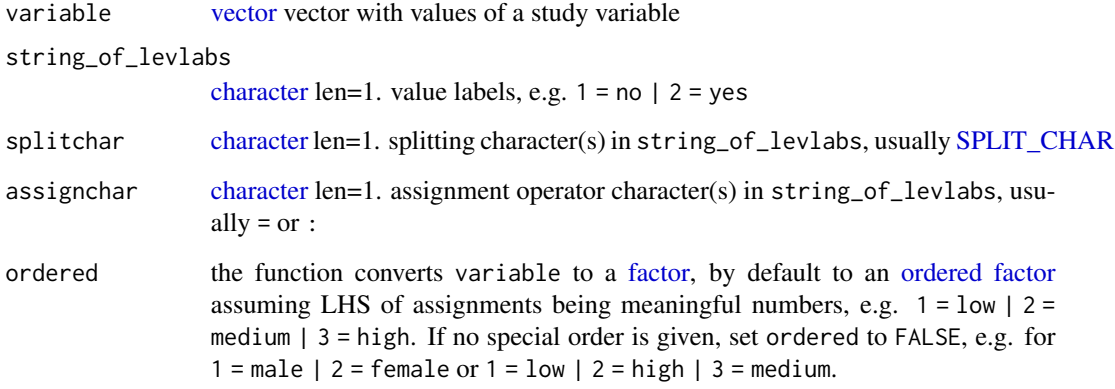

# Value

a [data.frame](#page-0-0) with labels assigned to categorical variables (if available)

util\_as\_numeric *Convert factors to label-corresponding numeric values*

# Description

Converts a vector factor aware of numeric values not being scrambled.

# Usage

```
util_as_numeric(v, warn)
```
# Arguments

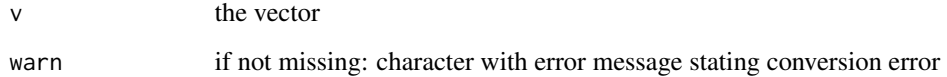

# Value

the converted vector

<span id="page-75-0"></span>

<span id="page-76-0"></span>util\_backtickQuote *utility function to set string in backticks*

# Description

Quote a set of variable names with backticks

# Usage

```
util_backtickQuote(x)
```
# Arguments

x variable names

# Value

quoted variable names

util\_check\_data\_type *Support function to verify the data type of a value*

# Description

Function to verify the data type of a value.

# Usage

```
util_check_data_type(
  x,
  type,
  check_convertible = FALSE,
  threshold_value = 0,
  return_counts = FALSE
\mathcal{L}
```
# Arguments

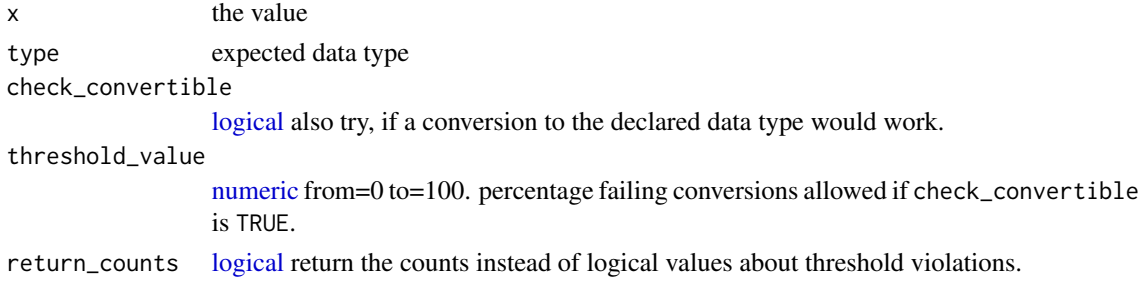

#### <span id="page-77-0"></span>Value

if check\_convertible is FALSE, [logical](#page-0-0) whether x is of the expected type if check\_convertible is TRUE`` [integer] with the states  $0, 1, 2$  : 0 = Mismatch, not convertible 1 = Match 2 = Mismatch, but convertible

util\_check\_one\_unique\_value

*Check for one value only*

# Description

utility function to identify variables with one value only.

# Usage

util\_check\_one\_unique\_value(x)

# Arguments

x vector with values

#### Value

logical(1): TRUE, if – except NA – exactly only one value is observed in x, FALSE otherwise

util\_compare\_meta\_with\_study

*Compares study data data types with the ones expected according to the metadata*

### Description

Utility function to compare data type of study data with those defined in metadata

#### Usage

```
util_compare_meta_with_study(
  sdf,
 mdf,
 label_col,
 check_convertible = FALSE,
  threshold_value = 0)
```
#### <span id="page-78-2"></span>**Arguments**

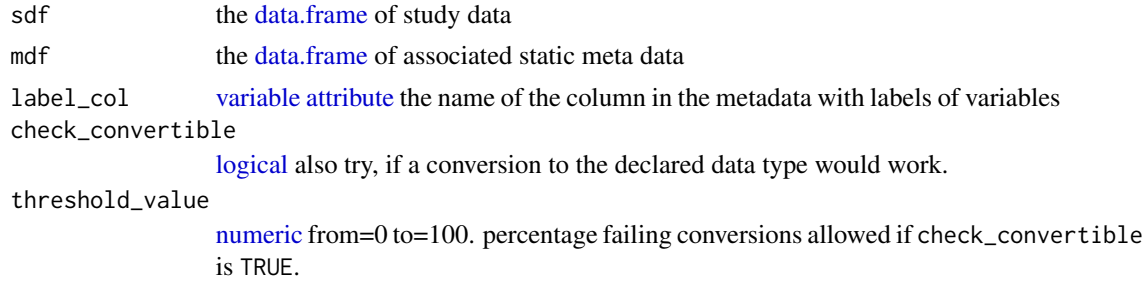

#### Value

if check\_convertible is FALSE, a binary vector  $(0, 1)$  if data type applies, if check\_convertible is TRUE`` a vector with the states  $0, 1, 2$  :  $0 =$  Mismatch, not convertible  $1 =$  Match  $2 =$ Mismatch, but convertible

<span id="page-78-0"></span>util\_correct\_variable\_use

*Check referred variables*

# <span id="page-78-1"></span>Description

This function operates in the environment of its caller (using [eval.parent,](#page-0-0) similar to [Function like](https://www.programiz.com/c-programming/c-preprocessor-macros#example-define) [C-Preprocessor-Macros](https://www.programiz.com/c-programming/c-preprocessor-macros#example-define) ). Different from the other utility function that work in the caller's environment [\(util\\_prepare\\_dataframes\)](#page-95-0), It has no side effects except that the argument of the calling function specified in arg\_name is normalized (set to its default or a general default if missing, variable names being all white space replaced by NAs). It expects two objects in the caller's environment: ds1 and meta\_data. meta\_data is the meta data frame and ds1 is produced by a preceding call of [util\\_prepare\\_dataframes](#page-95-0) using meta\_data and study\_data.

#### Usage

```
util_correct_variable_use(
  arg_name,
  allow_na,
  allow_more_than_one,
  allow_null,
  allow_all_obs_na,
  allow_any_obs_na,
  need_type,
  role = ")
util_correct_variable_use2(
  arg_name,
  allow_na,
```

```
allow_more_than_one,
  allow_null,
 allow_all_obs_na,
 allow_any_obs_na,
 need_type,
 role = arg_name
)
```
#### Arguments

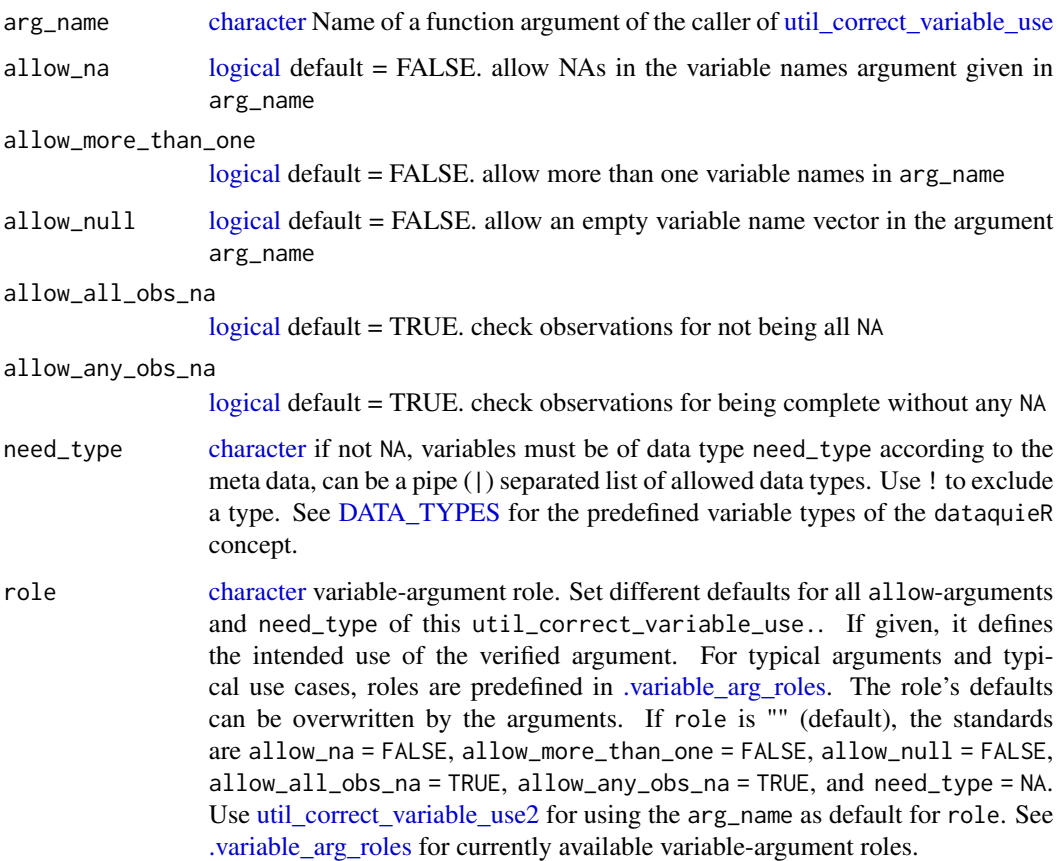

#### Details

[util\\_correct\\_variable\\_use](#page-78-0) and [util\\_correct\\_variable\\_use2](#page-78-1) differ only in the default of the argument role.

[util\\_correct\\_variable\\_use](#page-78-0) and [util\\_correct\\_variable\\_use2](#page-78-1) put strong effort on producing compressible error messages to the caller's caller (who is typically an end user of a dataquieR function).

The function ensures, that a specified argument of its caller that refers variable names (one or more as character vector) matches some expectations.

This function accesses the caller's environment!

<span id="page-79-0"></span>

<span id="page-80-0"></span>util\_count\_codes 81

#### See Also

[.variable\\_arg\\_roles](#page-3-0)

util\_count\_codes *count realizations of missing codes of any class*

# Description

count total numbers of any sort of missing codes (MISSING or JUMP)

# Usage

util\_count\_codes(sdf, mdf, variables, list, name, warn = TRUE)

# Arguments

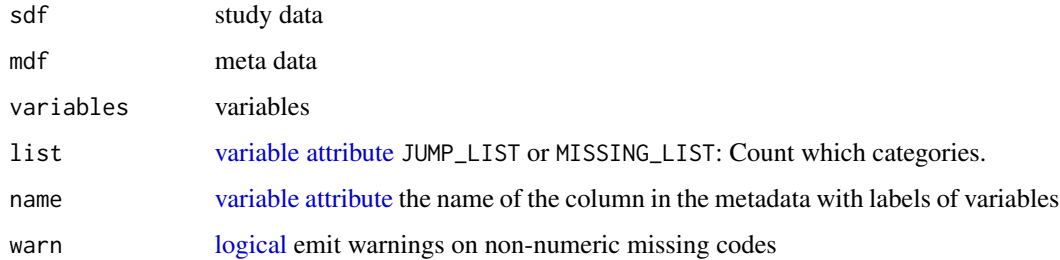

# Value

a vector with the total number of missings of the class referred by list per variables.

util\_count\_code\_classes

*count distinct realizations of missing codes of a specific class*

# Description

count numbers of distinct codes of class missings or of class jump jumps

# Usage

```
util_count_code_classes(sdf, mdf, variables, name, list, warn = FALSE)
```
# <span id="page-81-0"></span>Arguments

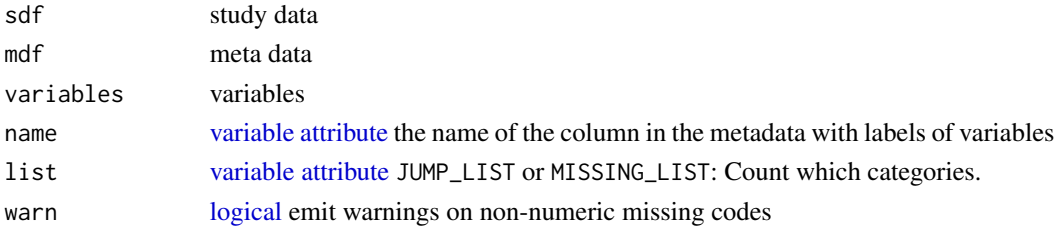

# Value

a vector with the number of distinct realized missing codes of the missing class referred by list per variables.

util\_count\_NA *Support function to count number of* NA*s*

# Description

Counts the number of NAs in x.

# Usage

util\_count\_NA(x)

# Arguments

x object to count NAs in

#### Value

number of NAs

util\_detect\_cores *Detect cores*

# Description

See parallel::detectCores for further details.

#### Usage

```
util_detect_cores()
```
# Value

number of available CPU cores.

<span id="page-82-0"></span>util\_dichotomize *utility function to dichotomize variables*

#### Description

use the meta data attribute RECODE (="recode") to dichotomize the data

# Usage

```
util_dichotomize(study_data, meta_data, label_col = VAR_NAMES)
```
#### Arguments

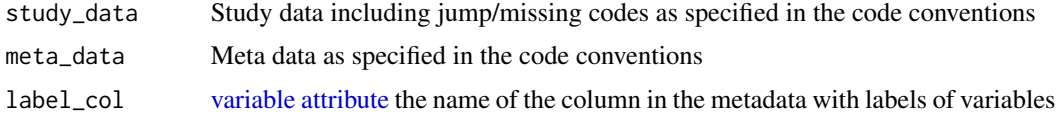

util\_dist\_selection *Utility function distribution-selection*

#### Description

This function differentiates the type of measurement variables.

# Usage

util\_dist\_selection(measurements, meta\_data)

#### Arguments

measurements study data meta\_data meta data, not yet used

#### Value

data frame with one column for each variable in study data giving IsInteger, IsMultCat and IsNCategory

IsInteger contains a guess, if the variable contains integer values or is a factor

IsMultCat contains a guess, if the variable has more than two categories, if it is categorical or ordinal

NCategory contains the number of distinct values detected for the variable

<span id="page-83-0"></span>

Test, if values of x are empty, i.e. NA or whitespace characters

# Usage

util\_empty(x)

# Arguments

x the vector to test

# Value

a logical vector, same length as x; TRUE, if resp. element in x is "empty"

util\_ensure\_suggested *Support function to stop, if an optional package is not installed*

# Description

This function stops, if a package is not installed but needed for using an optional feature of dataquieR.

#### Usage

```
util_ensure_suggested(pkg, goal)
```
# Arguments

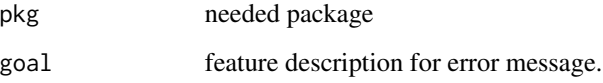

<span id="page-84-0"></span>

Produce an error message with a useful short stack trace. Then it stops the execution.

#### Usage

```
util_error(m, ..., applicability_problem = NA)
```
### Arguments

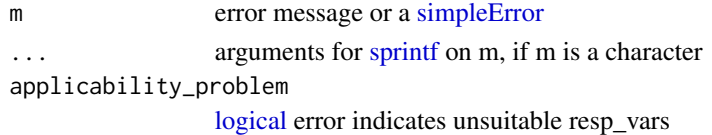

# Value

nothing, its purpose is to stop.

util\_find\_external\_functions\_in\_stacktrace *Find externally called function in the stack trace*

# Description

intended use: error messages for the user

#### Usage

```
util_find_external_functions_in_stacktrace(
  sfs = rev(sys.frames()),
  cls = rev(sys.calls())
\mathcal{L}
```
# Arguments

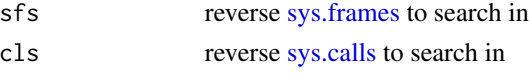

# Value

vector of [logicals](#page-0-0) stating for each index, if it had been called externally

<span id="page-85-0"></span>util\_find\_first\_externally\_called\_functions\_in\_stacktrace *Find first externally called function in the stack trace*

# Description

intended use: error messages for the user

# Usage

```
util_find_first_externally_called_functions_in_stacktrace(
  sfs = rev(sys.frames()),
 cls = rev(sys.class())\lambda
```
# Arguments

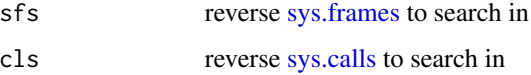

#### Value

reverse [sys.frames](#page-0-0) index of first non-dataquieR function in this stack

util\_fix\_rstudio\_bugs *RStudio crashes on parallel calls in some versions on Darwin based operating systems with R 4*

# Description

RStudio crashes on parallel calls in some versions on Darwin based operating systems with R 4

#### Usage

util\_fix\_rstudio\_bugs()

#### Value

invisible null

<span id="page-86-0"></span>util\_get\_code\_list *Fetch a missing code list from the metadata*

# Description

get missing codes from metadata (e.g. [MISSING\\_LIST](#page-103-0) or [JUMP\\_LIST\)](#page-103-0)

# Usage

```
util_get_code_list(
 x,
 code_name,
  split_char = SPLIT_CHAR,
 mdf,
 label_col = VAR_NAMES,
 warning_if_no_list = TRUE
)
```
# Arguments

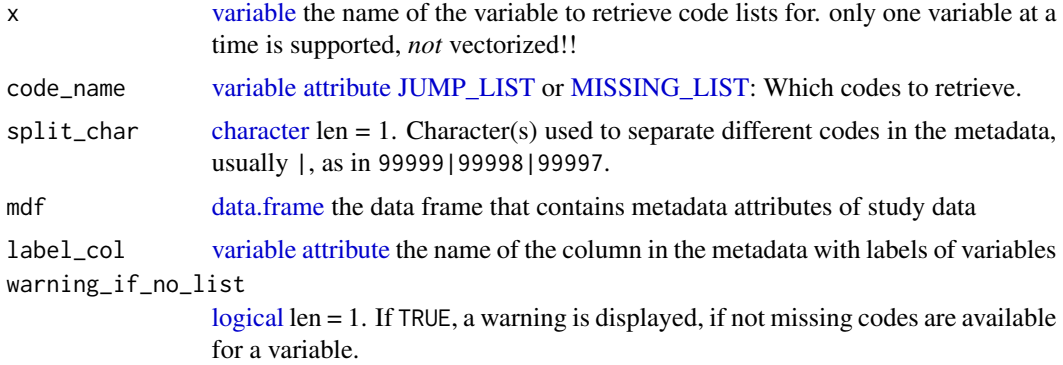

# Value

[numeric](#page-35-0) vector of missing codes.

util\_get\_var\_att\_names\_of\_level *Get variable attributes of a certain provision level*

# Description

This function returns all variable attribute names of a certain meta data provision level or of more than one level.

#### Usage

util\_get\_var\_att\_names\_of\_level(level)

# Arguments

 $level(s)$  of requirement

# Value

all matching variable attribute names

util\_heatmap\_1th *Utility Function Heatmap with 1 Threshold*

# Description

Function to create heatmap-like plot given one threshold – works for percentages for now.

# Usage

```
util_heatmap_1th(
  df,
  cat_vars,
 values,
  threshold,
  right_intv,
  invert,
  cols,
  strata
)
```
# Arguments

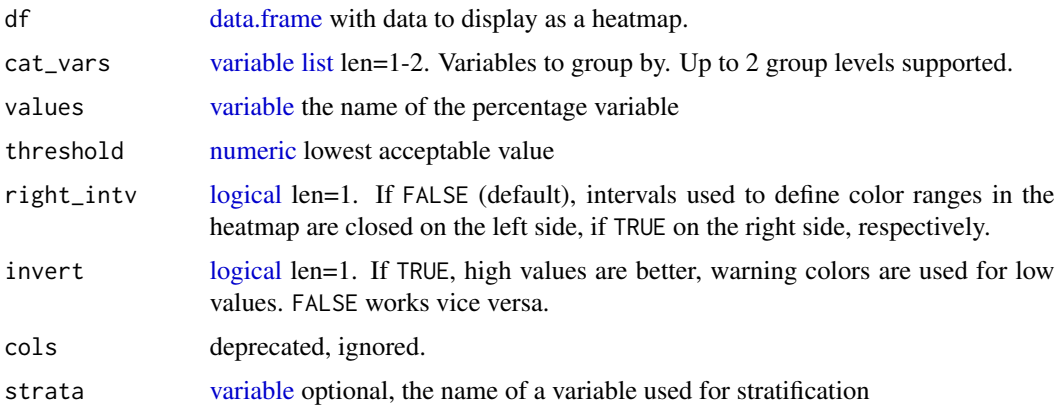

<span id="page-87-0"></span>

# <span id="page-88-0"></span>util\_hubert 89

# Value

a [list](#page-0-0) with:

• SummaryPlot: [ggplot](#page-0-0) object with the heatmap

util\_hubert *utility function for the outliers rule of Huber et al.*

# Description

function to calculate outliers according to the rule of Huber et al. This function requires the package robustbase

#### Usage

util\_hubert(x)

#### Arguments

x [numeric](#page-35-0) data to check for outliers

#### Value

binary vector

util\_interpret\_limits *Utility function to interpret mathematical interval notation*

# Description

Utility function to split limit definitions into interpretable elements

#### Usage

```
util_interpret_limits(mdata)
```
#### Arguments

mdata [data.frame](#page-0-0) the data frame that contains metadata attributes of study data

# Value

augments metadata by interpretable limit columns

<span id="page-89-0"></span>util\_is\_integer *Check for integer values*

# Description

This function checks if a variable is integer.

#### Usage

util\_is\_integer(x, tol = .Machine\$double.eps^0.5)

#### Arguments

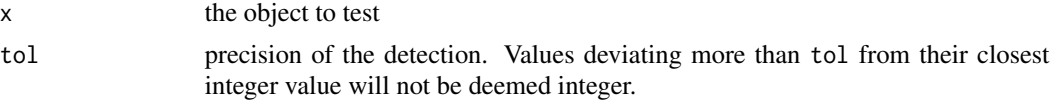

# Value

TRUE or FALSE

# See Also

is.integer

Copied from the documentation of [is.integer](#page-0-0)

[is.integer](#page-0-0) detects, if the storage mode of an R-object is integer. Usually, users want to know, if the values are integer. As suggested by [is.integer'](#page-0-0)s documentation, is.wholenumber does so.

```
util_looks_like_missing
```
*Check for repetitive values using the digits 8 or 9 only*

# Description

Values not being finite (see [is.finite](#page-0-0)) are also reported as missing codes.

#### Usage

util\_looks\_like\_missing(x, n\_rules = 1)

#### Arguments

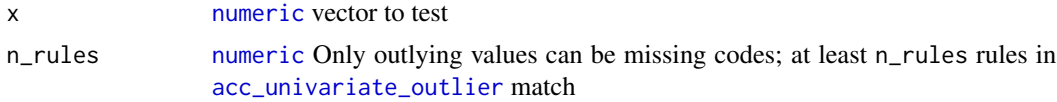

# <span id="page-90-0"></span>Value

[logical](#page-0-0) indicates for each value in x, if it looks like a missing code

#### See Also

[acc\\_univariate\\_outlier](#page-15-0)

util\_make\_function *Make a function capturing errors and other conditions for parallelization*

#### Description

Make a function capturing errors and other conditions for parallelization

#### Usage

util\_make\_function(fct)

# Arguments

fct [function](#page-0-0) to prepare

#### Value

decorated [function](#page-0-0)

util\_map\_all *Maps label column meta data on study data variable names*

# Description

Maps a certain label column from the meta data to the study data frame.

#### Usage

```
util_map_all(label_col = VAR_NAMES, study_data, meta_data)
```
#### Arguments

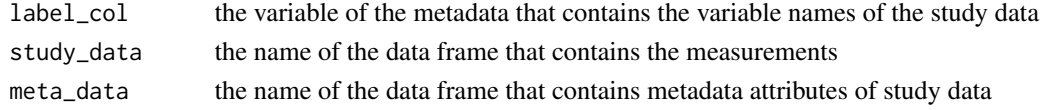

# Value

[list](#page-0-0) with slot df with a study data frame with mapped column names

<span id="page-91-0"></span>

Map variables to certain attributes, e.g. by default their labels.

#### Usage

util\_map\_labels(x, meta\_data = NULL, to = LABEL, from = VAR\_NAMES, ifnotfound)

#### Arguments

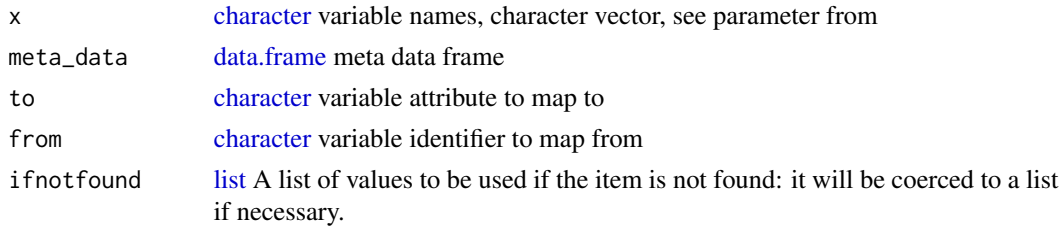

#### Details

This function basically calls colnames(study\_data) <- meta\_data\$LABEL, ensuring correct merging/joining of study data columns to the corresponding meta data rows, even if the orders differ. If a variable/study data-column name is not found in meta\_data[[from]] (default from = VAR\_NAMES), either stop is called or, if ifnotfound has been assigned a value, that value is returned. See [mget](#page-0-0), which is internally used by this function.

The function not only maps to the LABEL column, but to can be any metadata variable attribute, so the function can also be used, to get, e.g. all HARD\_LIMITS from the metadata.

#### Value

a character vector with:

• mapped values

#### Examples

```
meta_data <- prep_create_meta(
  VAR_NAMES = c("ID", "SEX", "AGE", "DOE"),
  LABEL = c("Pseudo-ID", "Gender", "Age", "Examination Date"),
 DATA_TYPE = c(DATA_TYPES$INTEGER, DATA_TYPES$INTEGER, DATA_TYPES$INTEGER,
                 DATA_TYPES$DATETIME),
 MISSING_LIST = ""
)
stopifnot(all(prep_map_labels(c("AGE", "DOE"), meta_data) == c("Age",
                                                  "Examination Date")))
```
<span id="page-92-0"></span>util\_no\_value\_labels *Select really [numeric](#page-35-0) variables*

#### Description

Reduce resp\_vars to those, which are either float or integer without [VALUE\\_LABELS,](#page-103-0) i.e. likely [numeric](#page-35-0) but not a [factor](#page-0-0)

# Usage

```
util_no_value_labels(resp_vars, meta_data, label_col, warn = TRUE, stop = TRUE)
```
#### **Arguments**

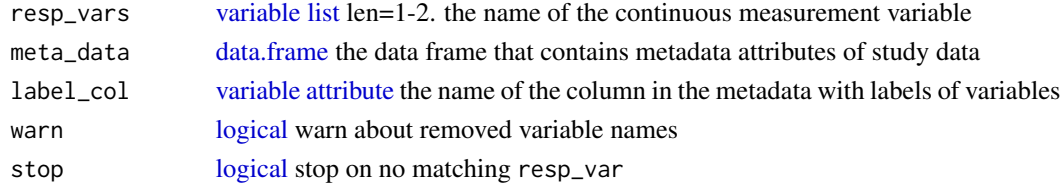

# Value

[character](#page-0-0) vector of matching resp\_vars.

util\_observations\_in\_subgroups *Utility function observations in subgroups*

# Description

This function uses !is.na to count the number of non-missing observations in subgroups of the data (list) and in a set of user defined response variables. In some applications it is required that the number of observations per e.g. factor level is higher than a user-defined minimum number.

#### Usage

```
util_observations_in_subgroups(x, rvs)
```
#### Arguments

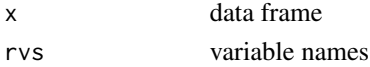

# Value

matrix of flags

<span id="page-93-0"></span>

This utility function identifies variables with NAs values only.

#### Usage

util\_only\_NAs(x)

#### Arguments

x the variable to check a vector

#### Value

flagged binary vector

util\_parse\_assignments

*Utility function to parse assignments*

#### Description

This function parses labels  $&$  level assignments in the format  $1 =$  male  $\mid 2 =$  female. The function also handles  $m = male \mid f = female$ , but this would not match the metadata concept. The splitcharacter can be given, if not the default from [SPLIT\\_CHAR](#page-63-0) is to be used, but this would also violate the metadata concept.

# Usage

```
util_parse_assignments(text, split_char = SPLIT_CHAR)
```
#### Arguments

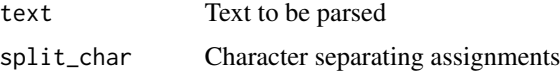

# Value

the parsed assignments as a named list

<span id="page-94-0"></span>

Parallel version of purrr:: pmap.

# Usage

```
util_par_pmap(
  .l,
  .f,
  ...,
  cores = list(mode = "socket", cpus = util_detect_cores(), logging = FALSE,
    load.balancing = TRUE),
 use_cache = FALSE
\mathcal{L}
```
# Arguments

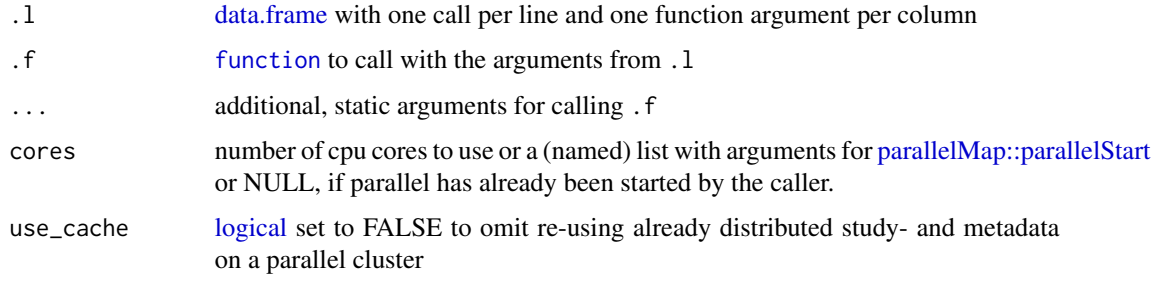

# Value

[list](#page-0-0) of results of the function calls

# Author(s)

# [Aurèle](https://stackoverflow.com/users/6197649)

S Struckmann

# See Also

purrr::pmap

[Stack Overflow post](https://stackoverflow.com/a/47575143)

```
util_prepare_dataframes
```
*util\_prepare\_dataframes*

#### **Description**

This function ensures, that a data frame ds1 with suitable variable names study\_data and meta\_data exist as base [data.frames](#page-0-0).

#### Usage

```
util_prepare_dataframes(.study_data, .meta_data, .label_col, .replace_missings)
```
#### Arguments

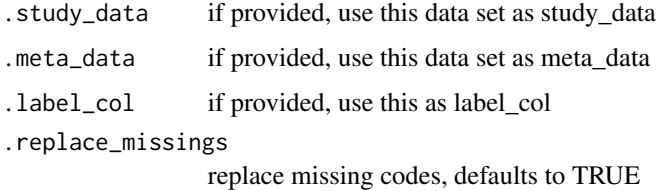

#### Details

This function defines ds1 and modifies study\_data and meta\_data in the environment of its caller (see [eval.parent\)](#page-0-0). It also defines or modifies the object label\_col in the calling environment. Almost all functions exported by dataquieR call this function initially, so that aspects common to all functions live here, e.g. testing, if an argument meta\_data has been given and features really a [data.frame.](#page-0-0) It verifies the existence of required metadata attributes [\(VARATT\\_REQUIRE\\_LEVELS\)](#page-102-0). It can also replace missing codes by NAs, and calls [prep\\_study2meta](#page-57-0) to generate a minimum set of metadata from the study data on the fly (should be amended, so on-the-fly-calling is not recommended for an instructive use of dataquieR).

The function also detects tibbles, which are then converted to base-R [data.frames](#page-0-0), which are expected by dataquieR.

Different from the other utility function that work in the caller's environment, so it modifies objects in the calling function. It defines a new object ds1, it modifies study\_data and/or meta\_data and label\_col.

#### Value

ds1 the study data with mapped column names

#### See Also

acc\_margins

#### Examples

```
acc_test1 <- function(resp_variable, aux_variable,
                      time_variable, co_variables,
                      group_vars, study_data, meta_data) {
 prep_prepare_dataframes()
 invisible(ds1)
}
acc_test2 <- function(resp_variable, aux_variable,
                      time_variable, co_variables,
                      group_vars, study_data, meta_data, label_col) {
 ds1 <- prep_prepare_dataframes(study_data, meta_data)
 invisible(ds1)
}
environment(acc_test1) <- asNamespace("dataquieR")
# perform this inside the package (not needed for functions that have been
# integrated with the package already)
environment(acc_test2) <- asNamespace("dataquieR")
# perform this inside the package (not needed for functions that have been
# integrated with the package already)
acc_test3 <- function(resp_variable, aux_variable, time_variable,
                      co_variables, group_vars, study_data, meta_data,
                      label_col) {
 prep_prepare_dataframes()
 invisible(ds1)
}
acc_test4 <- function(resp_variable, aux_variable, time_variable,
                      co_variables, group_vars, study_data, meta_data,
                      label_col) {
 ds1 <- prep_prepare_dataframes(study_data, meta_data)
 invisible(ds1)
}
environment(acc_test3) <- asNamespace("dataquieR")
# perform this inside the package (not needed for functions that have been
# integrated with the package already)
environment(acc_test4) <- asNamespace("dataquieR")
# perform this inside the package (not needed for functions that have been
# integrated with the package already)
load(system.file("extdata/meta_data.RData", package = "dataquieR"))
load(system.file("extdata/study_data.RData", package = "dataquieR"))
try(acc_test1())
try(acc_test2())
acc_test1(study_data = study_data)
try(acc_test1(meta_data = meta_data))
try(acc_test2(study_data = 12, meta_data = meta_data))print(head(acc_test1(study_data = study_data, meta_data = meta_data)))
print(head(acc_test2(study_data = study_data, meta_data = meta_data)))
print(head(acc_test3(study_data = study_data, meta_data = meta_data)))
print(head(acc_test3(study_data = study_data, meta_data = meta_data,
 label\_col = LABEL))print(head(acc_test4(study_data = study_data, meta_data = meta_data)))
```

```
print(head(acc_test4(study_data = study_data, meta_data = meta_data,
  label\_col = LABEL))try(acc_test2(study_data = NULL, meta_data = meta_data))
```
util\_replace\_codes\_by\_NA

*Utility function to replace missing codes by* NA*s*

# Description

Substitute all missing codes in a [data.frame](#page-0-0) by NA.

# Usage

```
util_replace_codes_by_NA(study_data, meta_data, split_char = SPLIT_CHAR)
```
#### Arguments

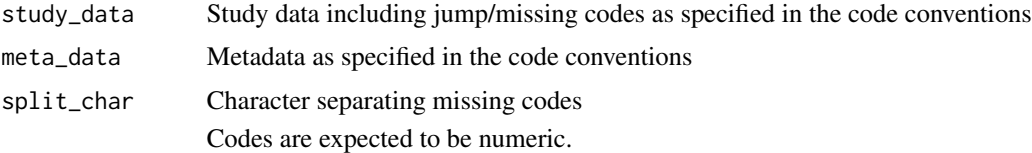

util\_set\_dQuoteString *Utility function to put strings in quotes*

#### Description

This function generates usual double-quotes for each element of the character vector

# Usage

```
util_set_dQuoteString(string)
```
# Arguments

string Character vector

# Value

quoted string

<span id="page-97-0"></span>

<span id="page-98-0"></span>

Attaches attributes about the recommended minimum absolute sizes to the plot p

#### Usage

```
util_set_size(p, width_em = NA_integer_, height_em = NA_integer_)
```
# Arguments

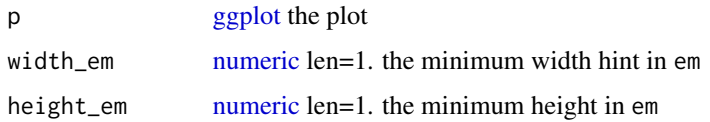

# Value

p the modified plot

util\_set\_sQuoteString *Utility function single quote string*

# Description

This function generates usual single-quotes for each element of the character vector.

# Usage

```
util_set_sQuoteString(string)
```
# Arguments

string Character vector

# Value

quoted string

<span id="page-99-0"></span>

This function calculates outliers according to the rule of Huber et al.

#### Usage

util\_sigmagap(x)

# Arguments

x [numeric](#page-35-0) data to check for outliers

#### Value

binary vector

util\_sixsigma *Utility function for six sigma deviations rule*

# Description

This function calculates outliers according to the rule of six sigma deviations.

#### Usage

util\_sixsigma(x)

# Arguments

x [numeric](#page-35-0) data to check for outliers

# Value

binary vector

<span id="page-100-0"></span>

This function calculates outliers according to the rule of Tukey.

# Usage

util\_tukey(x)

# Arguments

x [numeric](#page-35-0) data to check for outliers

#### Value

binary vector

util\_validate\_known\_meta

*Utility function verifying syntax of known metadata columns*

# Description

This function goes through metadata columns, dataquieR supports and verifies for these, that they follow its metadata conventions.

# Usage

```
util_validate_known_meta(meta_data)
```
# Arguments

meta\_data [data.frame](#page-0-0) the data frame that contains metadata attributes of study data

#### Value

invisible(NULL)

<span id="page-101-0"></span>

Produce a warning message with a useful short stack trace.

### Usage

```
util_warning(m, ..., applicability_problem = NA)
```
# Arguments

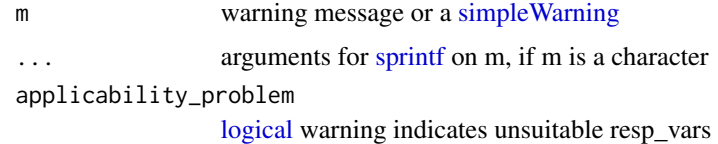

#### Value

invisible(NULL).

util\_warn\_unordered *Warn about a problem in* varname*, if* x *has no natural order*

# Description

Also warns, if R does not have a comparison operator for x.

# Usage

util\_warn\_unordered(x, varname)

# Arguments

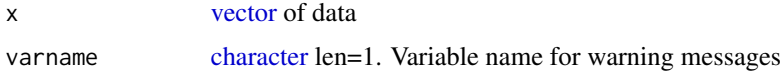

#### Value

invisible(NULL)

<span id="page-102-1"></span><span id="page-102-0"></span>VARATT\_REQUIRE\_LEVELS *Requirement levels of certain metadata columns*

### Description

These levels are cumulatively used by the function [prep\\_create\\_meta](#page-51-0) and related in the argument level therein.

#### Usage

VARATT\_REQUIRE\_LEVELS

### Format

An object of class list of length 5.

# Details

currently available:

- 'COMPATIBILITY' = "compatibility"
- 'REQUIRED' = "required"
- 'RECOMMENDED' = "recommended"
- 'OPTIONAL' = "optional"
- 'TECHNICAL' = "technical"

VARIABLE\_ROLES *Variable roles can be one of the following:*

# Description

- intro a variable holding consent-data
- primary a primary outcome variable
- secondary a secondary outcome variable
- process a variable describing the measurement process

#### Usage

VARIABLE\_ROLES

# Format

An object of class list of length 4.

<span id="page-103-1"></span>WELL\_KNOWN\_META\_VARIABLE\_NAMES

*Well-known metadata column names, names of metadata columns*

#### <span id="page-103-0"></span>**Description**

names of the variable attributes in the meta data frame holding the names of the respective observers, devices, lower limits for plausible values, upper limits for plausible values, lower limits for allowed values, upper limits for allowed values, the variable name (column name, e.g. v0020349) used in the study data, the variable name used for processing (readable name, e.g. RR\_DIAST\_1) and in parameters of the QA-Functions, the variable label, variable long label, variable short label, variable data type (see also [DATA\\_TYPES\)](#page-35-1), re-code for definition of lists of event categories, missing lists and jump lists as CSV strings.

#### Usage

WELL\_KNOWN\_META\_VARIABLE\_NAMES

# Format

An object of class list of length 31.

# Details

all entries of this list will be mapped to the package's exported NAMESPACE environment directly, i.e. they are available directly by their names too:

• [VAR\\_NAMES,](#page-103-0) - [LABEL,](#page-103-0) - [DATA\\_TYPE,](#page-103-0) - [VALUE\\_LABELS,](#page-103-0) - [MISSING\\_LIST,](#page-103-0) -[JUMP\\_LIST,](#page-103-0) - [HARD\\_LIMITS,](#page-103-0) - [DETECTION\\_LIMITS,](#page-103-0) - [SOFT\\_LIMITS,](#page-103-0) - [CONTRADICTIONS,](#page-103-0) - [DISTRIBUTION,](#page-103-0) - [DECIMALS,](#page-103-0) - [DATA\\_ENTRY\\_TYPE,](#page-103-0) - [KEY\\_OBSERVER,](#page-103-0) - [KEY\\_DEVICE,](#page-103-0) - [KEY\\_DATETIME,](#page-103-0) - [KEY\\_STUDY\\_SEGMENT,](#page-103-0) - [VARIABLE\\_ROLE,](#page-103-0) - [VARIABLE\\_ORDER,](#page-103-0) - [LONG\\_LABEL,](#page-103-0) - [SOFT\\_LIMIT\\_LOW,](#page-103-0) - [SOFT\\_LIMIT\\_UP,](#page-103-0) - [HARD\\_LIMIT\\_LOW,](#page-103-0) - [HARD\\_LIMIT\\_UP,](#page-103-0) - [DETECTION\\_LIMIT\\_LOW,](#page-103-0) - [DETECTION\\_LIMIT\\_UP,](#page-103-0) - [INCL\\_SOFT\\_LIMIT\\_LOW,](#page-103-0) - [INCL\\_SOFT\\_LIMIT\\_UP,](#page-103-0) - [INCL\\_HARD\\_LIMIT\\_LOW,](#page-103-0) - [INCL\\_HARD\\_LIMIT\\_UP,](#page-103-0) - [RECODE](#page-103-0)

# Examples

print(VAR\_NAMES)

# **Index**

∗ accuracy acc\_margins, [8](#page-7-0) ∗ datasets .variable\_arg\_roles, [4](#page-3-1) contradiction\_functions, [25](#page-24-0) contradiction\_functions\_descriptions, [26](#page-25-0) DATA\_TYPES, [36](#page-35-2) DATA\_TYPES\_OF\_R\_TYPE, [37](#page-36-0) dimensions, [37](#page-36-0) DISTRIBUTIONS, [38](#page-37-0) SPLIT\_CHAR, [64](#page-63-1) VARATT\_REQUIRE\_LEVELS, [103](#page-102-1) VARIABLE\_ROLES, [103](#page-102-1) WELL\_KNOWN\_META\_VARIABLE\_NAMES, [104](#page-103-1) .print.via.format, *[62](#page-61-0)* .variable\_arg\_roles, [4,](#page-3-1) *[80,](#page-79-0) [81](#page-80-0)* acc\_distributions, [5](#page-4-0) acc\_end\_digits, [6](#page-5-0) acc\_loess, [7](#page-6-0) acc\_margins, [8](#page-7-0) acc\_multivariate\_outlier, [11](#page-10-0) acc\_robust\_univariate\_outlier, [12,](#page-11-0) *[17](#page-16-0)* acc\_shape\_or\_scale, *[6](#page-5-0)*, [14,](#page-13-0) *[38](#page-37-0)* acc\_univariate\_outlier, *[14](#page-13-0)*, [16,](#page-15-1) *[90,](#page-89-0) [91](#page-90-0)* acc\_varcomp, [18](#page-17-0) as.data.frame.dataquieR\_resultset, [20,](#page-19-0) *[35](#page-34-0)*, *[40](#page-39-0)* as.list.dataquieR\_resultset, [20,](#page-19-0) *[35](#page-34-0)*, *[40](#page-39-0)* base::rbind.data.frame, *[64](#page-63-1)* cat, *[62](#page-61-0)* character, *[39](#page-38-0)*, *[44](#page-43-0)*, *[46](#page-45-0)*, *[48,](#page-47-0) [49](#page-48-0)*, *[51](#page-50-0)*, *[53](#page-52-0)*, *[76](#page-75-0)*, *[80](#page-79-0)*, *[87](#page-86-0)*, *[92,](#page-91-0) [93](#page-92-0)*, *[102](#page-101-0)* com\_item\_missingness, [21](#page-20-0) com\_segment\_missingness, [22](#page-21-0) com\_unit\_missingness, [24](#page-23-0)

COMPATIBILITY *(*VARATT\_REQUIRE\_LEVELS*)*, [103](#page-102-1) con\_contradictions, [27](#page-26-0) con\_detection\_limits, [29,](#page-28-0) *[30](#page-29-0)*, *[33,](#page-32-0) [34](#page-33-0)* con\_inadmissible\_categorical, [31](#page-30-0) con\_limit\_deviations, *[30](#page-29-0)*, [33](#page-32-0) contradiction\_functions, [25](#page-24-0) contradiction\_functions\_descriptions, [26](#page-25-0) CONTRADICTIONS, *[104](#page-103-1)* CONTRADICTIONS *(*WELL\_KNOWN\_META\_VARIABLE\_NAMES*)*, [104](#page-103-1) data.frame, *[5](#page-4-0)[–7](#page-6-0)*, *[9](#page-8-0)*, *[11](#page-10-0)[–15](#page-14-0)*, *[17](#page-16-0)*, *[19](#page-18-0)[–21](#page-20-0)*, *[23](#page-22-0)[–25](#page-24-0)*, *[27](#page-26-0)*, *[30](#page-29-0)*, *[32](#page-31-0)[–34](#page-33-0)*, *[39](#page-38-0)*, *[41](#page-40-0)*, *[43](#page-42-0)[–46](#page-45-0)*, *[49](#page-48-0)*, *[51](#page-50-0)[–56](#page-55-0)*, *[58,](#page-57-1) [59](#page-58-0)*, *[63](#page-62-0)*, *[65](#page-64-0)[–76](#page-75-0)*, *[79](#page-78-2)*, *[87](#page-86-0)[–89](#page-88-0)*, *[92,](#page-91-0) [93](#page-92-0)*, *[95,](#page-94-0) [96](#page-95-1)*, *[98](#page-97-0)*, *[101](#page-100-0)* DATA\_ENTRY\_TYPE, *[104](#page-103-1)* DATA\_ENTRY\_TYPE *(*WELL\_KNOWN\_META\_VARIABLE\_NAMES*)*, [104](#page-103-1) DATA\_TYPE, *[36](#page-35-2)*, *[104](#page-103-1)* DATA\_TYPE *(*WELL\_KNOWN\_META\_VARIABLE\_NAMES*)*, [104](#page-103-1) DATA\_TYPES, [36,](#page-35-2) *[80](#page-79-0)*, *[104](#page-103-1)* DATA\_TYPES\_OF\_R\_TYPE, [37](#page-36-0) dataquieR, *[13](#page-12-0)*, *[16](#page-15-1)*, [35,](#page-34-0) *[36](#page-35-2)*, *[59,](#page-58-0) [60](#page-59-0)*, *[65](#page-64-0)* dataquieR report, *[20](#page-19-0)*, *[60](#page-59-0)*, *[65](#page-64-0)* dataquieR-package *(*dataquieR*)*, [35](#page-34-0) dataquieR\_result *(*print.dataquieR\_result*)*, [59](#page-58-0) dataquieR\_resultset, *[35](#page-34-0)*, [35,](#page-34-0) *[39](#page-38-0)* dataquieR\_resultset\_verify, [36](#page-35-2) DATETIME *(*DATA\_TYPES*)*, [36](#page-35-2) datetime *(*DATA\_TYPES*)*, [36](#page-35-2) DECIMALS, *[104](#page-103-1)* DECIMALS *(*WELL\_KNOWN\_META\_VARIABLE\_NAMES*)*,

# [104](#page-103-1)

default.stringsAsFactors, *[52](#page-51-1)* DETECTION\_LIMIT\_LOW, *[104](#page-103-1)* DETECTION\_LIMIT\_LOW *(*WELL\_KNOWN\_META\_VARIABLE\_NAMES*)*, [104](#page-103-1) DETECTION\_LIMIT\_UP, *[104](#page-103-1)* DETECTION\_LIMIT\_UP *(*WELL\_KNOWN\_META\_VARIABLE\_NAMES*)*, [104](#page-103-1) DETECTION\_LIMITS, *[104](#page-103-1)* DETECTION\_LIMITS *(*WELL\_KNOWN\_META\_VARIABLE\_NAMES*)*, [104](#page-103-1) dimensions, [37,](#page-36-0) *[39](#page-38-0)* DISTRIBUTION, *[104](#page-103-1)* DISTRIBUTION *(*WELL\_KNOWN\_META\_VARIABLE\_NAMES*)*, [104](#page-103-1) DISTRIBUTIONS, [38](#page-37-0) dq\_report, *[35](#page-34-0)*, [38,](#page-37-0) *[41](#page-40-0)*, *[46](#page-45-0)* dq\_report\_by, *[39,](#page-38-0) [40](#page-39-0)*, [41](#page-40-0)

emmeans::emmeans, *[8](#page-7-0)* enum, *[8,](#page-7-0) [9](#page-8-0)*, *[23](#page-22-0)*, *[30](#page-29-0)*, *[33](#page-32-0)*, *[49](#page-48-0)*, *[52](#page-51-1)*, *[58](#page-57-1)* enum *(*DATA\_TYPES*)*, [36](#page-35-2) eval.parent, *[56](#page-55-0)*, *[79](#page-78-2)*, *[96](#page-95-1)*

factor, *[66](#page-65-0)[–76](#page-75-0)*, *[93](#page-92-0)* FLOAT *(*DATA\_TYPES*)*, [36](#page-35-2) float, *[37](#page-36-0)* float *(*DATA\_TYPES*)*, [36](#page-35-2) format, *[62](#page-61-0)* function, *[45](#page-44-0)*, *[55](#page-54-0)*, *[91](#page-90-0)*, *[95](#page-94-0)*

ggplot, *[5](#page-4-0)*, *[14](#page-13-0)*, *[17](#page-16-0)*, *[28](#page-27-0)*, *[30](#page-29-0)*, *[34](#page-33-0)*, *[89](#page-88-0)*, *[99](#page-98-0)* ggplot2, *[12](#page-11-0)*, *[15](#page-14-0)*, *[43](#page-42-0)*, *[63](#page-62-0)* ggplot2::geom\_jitter, *[13](#page-12-0)*, *[16](#page-15-1)* ggplot2::geom\_line(), *[8](#page-7-0)* glm, *[50](#page-49-0)*

HARD\_LIMIT\_LOW, *[104](#page-103-1)* HARD\_LIMIT\_LOW *(*WELL\_KNOWN\_META\_VARIABLE\_NAMES*)*, [104](#page-103-1) HARD\_LIMIT\_UP, *[104](#page-103-1)* HARD\_LIMIT\_UP *(*WELL\_KNOWN\_META\_VARIABLE\_NAMES*)*, [104](#page-103-1)

HARD\_LIMITS, *[104](#page-103-1)* HARD\_LIMITS *(*WELL\_KNOWN\_META\_VARIABLE\_NAMES*)*, [104](#page-103-1) html\_dependency\_vert\_dt, [42](#page-41-0) INCL\_HARD\_LIMIT\_LOW, *[104](#page-103-1)* INCL\_HARD\_LIMIT\_LOW *(*WELL\_KNOWN\_META\_VARIABLE\_NAMES*)*, [104](#page-103-1) INCL\_HARD\_LIMIT\_UP, *[104](#page-103-1)* INCL\_HARD\_LIMIT\_UP *(*WELL\_KNOWN\_META\_VARIABLE\_NAMES*)*, [104](#page-103-1) INCL\_SOFT\_LIMIT\_LOW, *[104](#page-103-1)* INCL\_SOFT\_LIMIT\_LOW *(*WELL\_KNOWN\_META\_VARIABLE\_NAMES*)*, [104](#page-103-1) INCL\_SOFT\_LIMIT\_UP, *[104](#page-103-1)* INCL\_SOFT\_LIMIT\_UP *(*WELL\_KNOWN\_META\_VARIABLE\_NAMES*)*, [104](#page-103-1) int\_datatype\_matrix, [42](#page-41-0) INTEGER *(*DATA\_TYPES*)*, [36](#page-35-2) integer, *[7](#page-6-0)*, *[9](#page-8-0)*, *[13](#page-12-0)*, *[17,](#page-16-0) [18](#page-17-0)*, *[37](#page-36-0)*, *[39](#page-38-0)*, *[43](#page-42-0)*, *[46](#page-45-0)*, *[54](#page-53-0)*, *[63](#page-62-0)* integer *(*DATA\_TYPES*)*, [36](#page-35-2) is.finite, *[90](#page-89-0)* is.integer, *[90](#page-89-0)* JUMP\_LIST, *[87](#page-86-0)*, *[104](#page-103-1)* JUMP\_LIST *(*WELL\_KNOWN\_META\_VARIABLE\_NAMES*)*, [104](#page-103-1) KEY\_DATETIME, *[104](#page-103-1)* KEY\_DATETIME *(*WELL\_KNOWN\_META\_VARIABLE\_NAMES*)*, [104](#page-103-1) KEY\_DEVICE, *[104](#page-103-1)* KEY\_DEVICE *(*WELL\_KNOWN\_META\_VARIABLE\_NAMES*)*, [104](#page-103-1) KEY\_OBSERVER, *[104](#page-103-1)* KEY\_OBSERVER *(*WELL\_KNOWN\_META\_VARIABLE\_NAMES*)*, [104](#page-103-1) KEY\_STUDY\_SEGMENT, *[41](#page-40-0)*, *[104](#page-103-1)* KEY\_STUDY\_SEGMENT *(*WELL\_KNOWN\_META\_VARIABLE\_NAMES*)*, [104](#page-103-1)

#### INDEX  $107$

LABEL, *[104](#page-103-1)* LABEL *(*WELL\_KNOWN\_META\_VARIABLE\_NAMES*)*, [104](#page-103-1) list, *[5,](#page-4-0) [6](#page-5-0)*, *[8](#page-7-0)*, *[20,](#page-19-0) [21](#page-20-0)*, *[28](#page-27-0)*, *[30](#page-29-0)*, *[34](#page-33-0)*, *[39](#page-38-0)*, *[43](#page-42-0)*, *[46](#page-45-0)*, *[53](#page-52-0)*, *[55](#page-54-0)*, *[59](#page-58-0)*, *[63](#page-62-0)*, *[89](#page-88-0)*, *[91,](#page-90-0) [92](#page-91-0)*, *[95](#page-94-0)* lme4::lmer, *[50](#page-49-0)* logical, *[8](#page-7-0)*, *[15](#page-14-0)*, *[21](#page-20-0)*, *[27](#page-26-0)*, *[43](#page-42-0)*, *[46](#page-45-0)*, *[49](#page-48-0)*, *[51,](#page-50-0) [52](#page-51-1)*, *[58](#page-57-1)*, *[61](#page-60-0)*, *[63](#page-62-0)*, *[66](#page-65-0)[–75](#page-74-0)*, *[77–](#page-76-0)[82](#page-81-0)*, *[85](#page-84-0)*, *[87,](#page-86-0) [88](#page-87-0)*, *[91](#page-90-0)*, *[93](#page-92-0)*, *[95](#page-94-0)*, *[102](#page-101-0)* LONG\_LABEL, *[104](#page-103-1)* LONG\_LABEL *(*WELL\_KNOWN\_META\_VARIABLE\_NAMES*)*, [104](#page-103-1) match.arg, *[37](#page-36-0)* message, *[60](#page-59-0)* methods, *[61](#page-60-0)* mget, *[54](#page-53-0)*, *[92](#page-91-0)* MISSING\_LIST, *[87](#page-86-0)*, *[104](#page-103-1)* MISSING\_LIST *(*WELL\_KNOWN\_META\_VARIABLE\_NAMES*)*, [104](#page-103-1) noquote, *[61,](#page-60-0) [62](#page-61-0)* numeric, *[7](#page-6-0)*, *[9](#page-8-0)*, *[11](#page-10-0)*, *[15](#page-14-0)*, *[19](#page-18-0)*, *[21](#page-20-0)*, *[23](#page-22-0)*, *[27](#page-26-0)*, *[32](#page-31-0)*, *[43](#page-42-0)*, *[77](#page-76-0)*, *[79](#page-78-2)*, *[87](#page-86-0)[–90](#page-89-0)*, *[93](#page-92-0)*, *[99–](#page-98-0)[101](#page-100-0)* numeric *(*DATA\_TYPES*)*, [36](#page-35-2) OPTIONAL *(*VARATT\_REQUIRE\_LEVELS*)*, [103](#page-102-1) options, *[62](#page-61-0)* ordered, *[61](#page-60-0)*, *[76](#page-75-0)* parallelMap::parallelStart, *[39](#page-38-0)*, *[46](#page-45-0)*, *[55](#page-54-0)*, *[95](#page-94-0)* pipeline\_recursive\_result, *[20,](#page-19-0) [21](#page-20-0)*, [44,](#page-43-0) *[46](#page-45-0)* pipeline\_vectorized, *[44](#page-43-0)*, [45,](#page-44-0) *[46](#page-45-0)*, *[59](#page-58-0)* prep\_add\_to\_meta, [48](#page-47-0) prep\_check\_meta\_names, [49,](#page-48-0) *[52](#page-51-1)* prep\_clean\_labels, [50](#page-49-0) prep\_create\_meta, *[49](#page-48-0)*, [52,](#page-51-1) *[103](#page-102-1)* prep\_datatype\_from\_data, [53](#page-52-0) prep\_map\_labels, *[37](#page-36-0)*, [53](#page-52-0) prep\_min\_obs\_level, [54](#page-53-0) prep\_pmap, [55](#page-54-0) prep\_prepare\_dataframes, [56](#page-55-0) prep\_study2meta, *[56](#page-55-0)*, [58,](#page-57-1) *[96](#page-95-1)* prep\_valuelabels\_from\_data, [59](#page-58-0) print.dataquieR\_result, [59](#page-58-0) print.dataquieR\_resultset, *[35](#page-34-0)*, *[40](#page-39-0)*, [60](#page-59-0)

print.default, *[61,](#page-60-0) [62](#page-61-0)* print.ReportSummaryTable, [61](#page-60-0) pro\_applicability\_matrix, [62](#page-61-0) rbind.ReportSummaryTable, [64](#page-63-1) RECODE, *[104](#page-103-1)* RECODE *(*WELL\_KNOWN\_META\_VARIABLE\_NAMES*)*, [104](#page-103-1) RECOMMENDED *(*VARATT\_REQUIRE\_LEVELS*)*, [103](#page-102-1) REQUIRED *(*VARATT\_REQUIRE\_LEVELS*)*, [103](#page-102-1) requireNamespace, *[66](#page-65-0)* rmarkdown::render, *[60](#page-59-0)* robustbase::mc, *[13](#page-12-0)*, *[16](#page-15-1)* simpleError, *[85](#page-84-0)* simpleWarning, *[102](#page-101-0)* SOFT\_LIMIT\_LOW, *[104](#page-103-1)* SOFT\_LIMIT\_LOW *(*WELL\_KNOWN\_META\_VARIABLE\_NAMES*)*, [104](#page-103-1) SOFT\_LIMIT\_UP, *[104](#page-103-1)* SOFT\_LIMIT\_UP *(*WELL\_KNOWN\_META\_VARIABLE\_NAMES*)*, [104](#page-103-1) SOFT\_LIMITS, *[104](#page-103-1)* SOFT\_LIMITS *(*WELL\_KNOWN\_META\_VARIABLE\_NAMES*)*, [104](#page-103-1) SPLIT\_CHAR, [64,](#page-63-1) *[76](#page-75-0)*, *[94](#page-93-0)* sprintf, *[85](#page-84-0)*, *[102](#page-101-0)* STRING *(*DATA\_TYPES*)*, [36](#page-35-2) string, *[37](#page-36-0)* string *(*DATA\_TYPES*)*, [36](#page-35-2) summary.dataquieR\_resultset, *[35](#page-34-0)*, *[40](#page-39-0)*, [65](#page-64-0) sys.calls, *[85,](#page-84-0) [86](#page-85-0)* sys.frames, *[85,](#page-84-0) [86](#page-85-0)* table, *[61](#page-60-0)* TECHNICAL *(*VARATT\_REQUIRE\_LEVELS*)*, [103](#page-102-1) UNKNOWN *(*VARATT\_REQUIRE\_LEVELS*)*, [103](#page-102-1) util\_anytime\_installed, [66](#page-65-0) util\_app\_cd, [66](#page-65-0) util\_app\_dc, [67](#page-66-0) util\_app\_dl,  $67$ util\_app\_ed, [68](#page-67-0) util\_app\_iac, [69](#page-68-0)

util\_app\_iav, [69](#page-68-0)

```
util_app_im, 70
util_app_loess, 71
util_app_mar, 71
util_app_mol, 72
util_app_ol, 73
util_app_sm, 73
util_app_sos, 74
util_app_vc, 75
util_as_numeric, 76
util_assign_levlabs, 75
util_backtickQuote, 77
util_check_data_type, 77
util_check_one_unique_value, 78
util_compare_meta_with_study, 78
util_correct_variable_use, 4, 79, 80
util_correct_variable_use(), 5
util_correct_variable_use2, 4, 80
util_correct_variable_use2
        (util_correct_variable_use), 79
util_correct_variable_use2(), 5
util_count_code_classes, 81
util_count_codes, 81
util_count_NA, 82
util_detect_cores, 82
util_dichotomize, 83
util_dist_selection, 10, 83
util_empty, 84
util_ensure_suggested, 84
util_error, 85
util_find_external_functions_in_stacktrace,
        85
104<br>+atil_find_first_externally_called_functions_in<del>_stackt</del>race,
        86
util_fix_rstudio_bugs, 86
util_get_code_list, 87
util_get_var_att_names_of_level, 87
util_heatmap_1th, 88
util_hubert, 89
util_interpret_limits, 89
util_is_integer, 90
util_looks_like_missing, 90
util_make_function, 91
util_map_all, 91
util_map_labels, 92
util_no_value_labels, 93
util_observations_in_subgroups, 93
util_only_NAs, 94
util_par_pmap, 95
```

```
util_parse_assignments, 94
util_prepare_dataframes, 79, 96
util_replace_codes_by_NA, 98
util_set_dQuoteString, 98
util_set_size, 99
util_set_sQuoteString, 99
util_sigmagap, 100
util_sixsigma, 100
util_tukey, 101
util_validate_known_meta, 101
util_warn_unordered, 102
util_warning, 102
VALUE_LABELS, 93, 104
VALUE_LABELS
         (WELL_KNOWN_META_VARIABLE_NAMES),
         104
VAR_NAMES, 104
VAR_NAMES
         (WELL_KNOWN_META_VARIABLE_NAMES),
         104
VARATT_REQUIRE_LEVELS, 49, 52, 56, 58, 96,
         103
variable, 6, 7, 9, 11, 15, 23, 24, 41, 43, 53,
        59, 87, 88
variable (DATA_TYPES), 36
variable attribute, 5–7, 9, 11, 13, 15, 17,
         18, 21, 23, 24, 27, 30, 32, 33, 36, 39,
         41, 43, 45, 63, 79, 81–83, 87, 93
variable attribute
         (WELL_KNOWN_META_VARIABLE_NAMES),
variable list, 5, 7, 9, 11, 13, 17, 18, 21, 24,
         27, 30, 32, 33, 45, 54, 88, 93
variable list (DATA_TYPES), 36
variable roles, 13, 17, 23
variable roles (VARIABLE_ROLES), 103
VARIABLE_ORDER, 104
VARIABLE_ORDER
         (WELL_KNOWN_META_VARIABLE_NAMES),
         104
VARIABLE_ROLE, 104
VARIABLE_ROLE
         (WELL_KNOWN_META_VARIABLE_NAMES),
         104
VARIABLE_ROLES, 103
vector, 76, 102
```

```
WELL_KNOWN_META_VARIABLE_NAMES, 52, 104
```
$\emph{INDEX}$ 

write,  $62$